# Bibliography

- 1. Abdalla, F. K. and Wilson, P., 2001: Analysis of a Roof-top Combined Photovoltaic/Solar Thermal Plant at Christchurch. *ISES Solar World Congress*, Adelaide.
- 2. Agarwal, R. K. and Garg, H. P., 1994: Study of a photovoltaic thermal system thermosyphonic solar water heater combined with solar cells. *Energy Conversion & Management*, **35,** 605-620.
- 3. Akalin, M. T., 1978: Equipment Life and Maintenance Cost Survey. *Ashrae Transactions*, **84**.
- 4. Alonso, J., Diaz, V., Hernandez, M., Bercero, F., Canizo, C., Pou, I., Mohedano, R., Benitez, P., Minano, J. C., Luque, A., Steckemetz, S., Metz, A., Hezel, R., Jimeno, J. C., Gutierrez, R., Recart, F., Bueno, G., Rodriguez, V., Hernando, F., Sukhostavets, V. M., Beringov, S., Sassoli, K., Iachetti, C., and Caroti, G., 2002: A new static concentrator PV module with bifacial cells for integration of facades: The PV venetian store. *29th IEEE Photovoltaic Specialists Conference, May 19-24 2002*, New Orleans, LA, United States, Institute of Electrical and Electronics Engineers Inc., 1584-1587.
- 5. Anton, I., Sala, G., Arboiro, J. C., Monedero, J., and Valera, P., 2000: Effect of the optical performance on the output power of the EUCLIDES TM array. *16th European Photovoltaics Solar Energy Conference*, Glasgow, 2225-2228.
- 6. Araki, K., Kondo, M., Uozymi, H., Kemmoku, Y., Egami, T., Hiramatsu, M., Miyazak, Y., Ekins-Daukes, N. J., and Yamaguchi, M., 2003: A 28% Efficient, 200Wp, 400X Concentrator Module and its Packaging Technologies. *2nd International Solar Concentrator Conference for the Generation of Electricity or Hydrogen*, Alice Springs.
- 7. Australian Gas Association, 2000: *Gas Statistics Australia 2000*. 73-74 pp.
- 8. Australian Gas Association, cited 25 July 2001: Gas Defined. [Available online from http://www.gas.asn.au/gas1.htm.]
- 9. Bejan, A., Tsatsaronis, G., and Moran, M., 1996: *Thermal design and optimisation*. John Wiley & Sons.
- 10. Bergene, T. and Lovvik, O. M., 1995: Model calculations on a flat-plate solar heat collector with integrated solar cells. *Solar Energy*, **55,** 453-462.
- 11. Bett, A. W., Dimroth, F., and Glunz, S., 2003: Development of concentrator solar cells and systems at Fraunhofer ISE. *2nd International Solar Concentrator Conference for the Generation of Electricity or Hydrogen*, Alice Springs.
- 12. Blanco-Muriel, M., Alarcon-Padilla, D. C., Lopez-Moratalla, T., and Lara-Coira, M., 2001: Computing the solar vector. *Solar Energy*, **70,** 431-441.
- 13. Boes, E. C. and Luque, A., 1993: Photovoltaic Concentrator Technology. *Renewable Energy Sources for Fuels and Electricity*, T. B. Johansson, H. Kelly, A. K. N. Reddy, and R. H. Williams, Eds., Island Press, 361-401.
- 14. Bradford Insulation 2004: Industrial Rockwool Product Guide. [Available online from www.csr.com.au/bradford.]
- 15. Brogren, M., 2001: Low-Concentrating Photovoltaic Systems with Parabolic Reflectors, Licentiate Thesis, Division of Solid State Physics, Uppsala University.
- 16. Brogren, M. and Karlsson, B., 2002: Low-concentrating water-cooled PV-thermal hybrid systems for high latitudes. *29th IEEE Photovoltaic Specialists Conference, May 19-24 2002*, New Orleans, LA, United States, Institute of Electrical and Electronics Engineers Inc., 1733-1736.
- 17. Brogren, M., Nostell, P., and Karlsson, B., 2000: Optical Efficiency of a PV-Thermal Hybrid CPC Module. *Eurosun 2000 - ISES Europe Solar Conference*, Copenhagen.
- 18. Bruton, T. M., Sherborne, J., Heasman, K. C., and Ramsdale, C. M., 2002: Concepts for the manufacture of silicon solar cell modules for use in concentrating systems up to 5x. *29th IEEE Photovoltaic Specialists Conference, May 19-24 2002*, New Orleans, LA, United States, Institute of Electrical and Electronics Engineers Inc., 1366-1368.
- 19. Buie, D., Dey, C., and Bosi, S., 2002: The effective size of the solar cone for solar concentrating systems. *ANZSES Solar Energy Conference*, Newcastle.
- 20. Campo, A. and Chang, J., 1997: Correlation Equations for Friction Factors and Convective Coefficients in Tubes Containing Bundles of Internal, Longitudinal Fins. *Heat & Mass Transfer*, **33,** 225-232.
- 21. Cartmell, B. P., Shankland, N. J., Fiala, D., and Hanby, V., 2001: A Multi-operational Ventilated Photovoltaic and Solar Air Collector: Application, Simulation and Initial Monitoring Feedback. *ISES 2001 World Solar Congress*, Adelaide.
- 22. Chinnappa, J. C. V., 1992: Principles of Absorption Systems Machines. *Solar Air Conditioning and Refrigeration*, A. A. M. Sayigh and J. C. McVeigh, Eds., Pergamom Press.
- 23. Chow, T. T., 2003: Performance analysis of photovoltaic-thermal collector by explicit dynamic model. *Solar Energy*, **75,** 143-152.
- 24. Churchill, S. W. and Chu, H. H. S., 1975: Correlating equations for laminar and turbulent free convection from a vertical plate. *International Journal of Heat and Mass Transfer*, **18,** 1323-1329.
- 25. Coventry, J. S. and Lovegrove, K., 2003: Development of an approach to compare the 'value' of electrical and thermal output from a domestic PV/thermal system. *Solar Energy*, **75,** 63-72.
- 26. Cox, C. H. and Raghuraman, P., 1985: Design Considerations for Flat-Plate-Photovoltaic/Thermal Collectors. *Solar Energy*, **35,** 227-241.
- 27. Crawford, R. H., 2000: A Net Energy Analysis of Hot Water Systems, Honours Thesis, School of Architecture and Building, Deakin University.
- 28. DeMeo, E. A. and Galdo, J. F., 1997: Renewable Energy Technology Characterizations,, EPRI Topical Report No. TR-109496, U.S. Department of Energy and EPRI. 4-1 to 4-42 and 5-1 to 5-44 pp. [Available online from http://www.eren.doe.gov/power/techchar.html.]
- 29. Dones, R. and Frischknecht, R., 1998: Life-cycle assessment of photovoltaic systems results of swiss studies on energy chains. *Progress in Photovoltaics: Research & Applications*, **6,** 117-125.
- 30. Duda, A., Friedman, D., Geisz, J., Kibbler, A., Kramer, C., Kurtz, S., McMahon, W., Olson, J., Ptak, A., Symko-Davies, M., Ward, S., and Young, M., 2003: Multijunction Cells for Concentrators: Prospects and Challengers. *2nd International Solar Concentrator Conference for the Generation of Electricity or Hydrogen*, Alice Springs.
- 31. Duffie, J. A. and Beckman, W. A., 1974: *Solar energy thermal processes*. 1st Edition ed. John Wiley & Sons, Inc.
- 32. Edwards, D. P., Hirsa, A., and Jensen, M. K., 1996: Turbulent Flow in Longitudinally Finned Tubes. *Journal of Fluids Engineering-Transactions of the ASME*, **118,** 506-513.
- 33. Elazari, A., 2000: Building Integrated Multi pv/t/a Solar System roof tile. *Eurosun 2000 - ISES Europe Solar Conference*, Copenhagen.
- 34. Electricity Supply Association of Australia, cited 26 July 2001: Electricity Data. [Available online from http://www.esaa.com.au/head/portal/informationservices/data.]
- 35. European Committee for Standardization, 1997: *ENV 12977-2 Thermal Solar Systems and Components - Custom Built Systems - Part 2: Test Methods.*
- 36. European Solar Thermal Industry Federation, 2003a: *Sun in Action II - A Solar Thermal Strategy for Europe*. Vol. 1, ESTIF a.i.s.b.l.
- 37. European Solar Thermal Industry Federation, 2003b: *Sun in Action II - A Solar Thermal Strategy for Europe*. Vol. 2, ESTIF a.i.s.b.l.
- 38. Faiman, D., Biryukov, S., and Pearlmutter, K. K., 2002: PETAL: A research pathway to fossil-competitive solar electricity. *29th IEEE Photovoltaic Specialists Conference, May 19-24 2002*, New Orleans, LA, United States, Institute of Electrical and Electronics Engineers Inc., 1384-1387.
- 39. Florschuetz, L. W., 1979: Extenssion of the Hottel-Whillier Model to the Analysis of Combined Photovoltaic/Thermal Flat Plate Collectors. *Solar Energy*, **22,** 361-366.
- 40. Franklin, E. and Coventry, J., 2002: Effects of Highly Non-uniform Illumination Distribution on Electrical Performance of Solar Cells. *ANZSES Solar Conference*, Newcastle, Australia.
- 41. Franklin, E. and Blakers, A., 2004: Sliver® cells for concentrator systems. *19th European Photovoltaic Solar Energy Conference*, Paris.
- 42. Fujii, T. and Imura, H., 1972: Natural-convection heat transfer from a plate with arbitrary inclination. *International Journal of Heat and Mass Transfer*, **15,** 755-764.
- 43. Fujisawa, T. and Tani, T., 1997: Annual exergy evaluation on photovoltaic-thermal hybrid collector. *Solar Energy Materials & Solar Cells*, **47,** 135-148.
- 44. Garg, H. P. and Adhikari, R. S., 1999: Performance analysis of a hybrid photovoltaic/thermal (PV/T) collector with integrated CPC troughs. *International Journal of Energy Research*, **23,** 1295-1304.
- 45. Garg, H. P., Agarwal, R. K., and Bhargava, A. K., 1991: The effect of plane booster reflectors on the performance of a solar air heater with solar cels suitable for a solar dryer. *Energy Conservation and Management*, **32,** 543-554.
- 46. Garg, H. P., Agarwal, R. K., and Joshi, J. C., 1994: Experimental study on a hybrid photovoltaic thermal solar water heater and its performance predictions. *Energy Conversion & Management*, **35,** 621-633.
- 47. George Wilkenfeld and Associates, 2000: *Greenhouse Gas Coefficients for Electricity, Australia 1988/99*. Prepared for the Australian Greenhouse Office by George Wilkenfeld and Associates, August 2000.
- 48. Green, M. A., 2003a: Green Energy Visions: Personal Views on the Future of Photovoltaics. *3rd World Conference on Photovoltaic Energy Conversion*, Osaka, Japan.
- 49. Green, M. A., 2003b: Third Generation Photovoltaics Prospects for High Performance Concentrators. *2nd International Solar Concentrator Conference for the Generation of Electricity or Hydrogen*, Alice Springs.
- 50. Hamdy, M. A., Luttmann, F., and Osborn, D., 1988: Model of a Spectrally Selective Decoupled Photovoltaic/Thermal Concentrating System. *Applied Energy*, **30,** 209-225.
- 51. Hegazy, A. A., 2000: Comparative study of the performances of four photovoltaic/thermal solar air collectors. *Energy Conversion & Management*, **41,** 861- 881.
- 52. Holman, J. P. and White, P. R. S., 1992: *Heat Transfer*. 7th ed. McGraw-Hill Inc.
- 53. Huang, B. J., Lin, T. H., Hung, W. C., and Sun, F. S., 2001: Performance evaluation of solar photovoltaic/thermal systems. *Solar Energy*, **70,** 443-448.
- 54. Imenes, A. G. and Mills, D. R., 2002: Spectral Beam Splitting for Increased Conversion Efficiency in Solar Concentrating Systems. *ANZSES Solar Energy Conference*, Newcastle.
- 55. Incropera, F. P. and DeWitt, D. P., 1990: *Fundamentals of heat and mass transfer*. 3rd ed. John Wiley & Sons.
- 56. Intergovernmental Panel on Climate Change 2001: Third Assessment Report. [Available online from http://www.ipcc.ch/.]
- 57. International Energy Agency, 1998: Renewable Energy Policy in IEA Countries Vol 1&2, International Energy Agency, Paris.
- 58. International Energy Agency, 2001: World Energy Outlook Insights, International Energy Agency, Paris.
- 59. Jensen, M. K. and Vlakancic, A., 1999: Experimental investigation of turbulent heat transfer and fluid flow in internally finned tubes. *International Journal of Heat & Mass Transfer*, **42,** 1343-1351.
- 60. Johnston, G., 1998: Focal Region Modelling and Characterisation of Paraboloidal Dish Solar Concentrators, PhD thesis, Australian National University.
- 61. Johnston, G., Burgess, G., Lovegrove, K., and Luzzi, A., 2001: Economic Mass Producable Mirror Panels for Solar Concentrators. *ISES Solar World Congress*, Adelaide.
- 62. Jones, M. H. and Jones, S. H., cited 24 June 2004: Basic Mechanical and Thermal Properties of Silicon. [Available online from http://www.virginiasemi.com/vsitl.cfm.]
- 63. Kaneff, S., 1987: White Cliffs Solar Thermal Electric Power Systems. *Proceedings of the ASME-JSME-JSES Solar Energy Conference.*, Honolulu, USA, ASME, New York, 815-820.
- 64. Keogh, W., 2001: Accurate performance measurement of silicon solar cells, PhD thesis, Department of Engineering, Australian National University.
- 65. Klein, S. A., 1976a: A Design Procedure for Solar Heating Systems, PhD thesis, Solar Energy Laboratory, University of Wisconsin.
- 66. Klein, S. A., 1976b: TRNSYS-A Transient Simulation Program. *Ashrae Transactions*, **92,** 623.
- 67. Krauter, S., Araujo, R. G., Schroer, S., Hanitsch, R., Salhi, M. J., Treibel, C., and Lemoine, R., 1999: Combined photovoltaic and solar thermal systems for facade integration and building insulation. *Solar Energy*, **67,** 239-248.
- 68. Lasich, J. B., Apparatus for separating solar radiation into longer and shorter wavelength components. Australian Patent 731,495, 29 March 2001.
- 69. Lasich, J. B., 2003: The past, present and future of CPV at Solar Systems. *2nd International Solar Concentrator Conference for the Generation of Electricity or Hydrogen*, Alice Springs.
- 70. Lovegrove, K., Luzzi, A., Soldiani, I., and Kreetz, H., 2004: Developing ammonia based thermochemical energy storage for dish power plants. *Solar Energy*, **76,** 331- 337.
- 71. Lovegrove, K., Taumoefolau, T., Paitoonsurikarn, P. S., Burgess, G., Luzzi, A., Johnston, G., Becker, O., Joe, W., and Major, G., 2003: Paraboloidal dish solar concentrators for multi-megawatt power generation. *ISES Solar World Congress*, Gothenberg.
- 72. Mattei, M., Crostpfaro, C., and Louche, A., 1998: Modelling a hybrid PV/T collector. *2nd World Conference and Exhibition on Photovoltaic Solar Energy Conversion*, Austria.
- 73. Maycock, P., 2003: World PV Cell/Module Production. *PV News*, February Issue.
- 74. Mills, D. R., Schramek, P., Dey, C., Buie, D., Imenes, A. G., Haynes, B. S., and Morrison, G., 2002: Multi Tower Solar Array Project. *ANZSES Solar Energy Conference*, Newcastle.
- 75. Mohring, H. D. and Gabler, H., 2002: Solar electric concentrators with small concentration ratios: Field experience and new developments. *29th IEEE Photovoltaic Specialists Conference, May 19-24 2002*, New Orleans, LA, United States, Institute of Electrical and Electronics Engineers Inc., 1608-1611.
- 76. Moran, M. and Shapiro, H., 1998: *Fundamentals of Engineering Thermodynamics*. 3 ed. John Wiley& Sons.
- 77. Morrison, G. and Litvak, A., 1988: Condensed Solar Radiation Data Base for Australia, Report 1, University of NSW, Sydney.
- 78. Neumann, A., Witzke, A., S.A., J., and Schmitt, G., 2002: Representative Terrestrial Solar Brightness Profiles. *Jounal of Solar Energy Engineering*, **124,** 198-204.
- 79. O'Neill, M., 2003: ENTECH's 20-Year Heritage and Future Plans in Photovoltaic Concentrators for Both Ground and Space Applications. *2nd International Solar Concentrator Conference for the Generation of Electricity or Hydrogen*, Alice Springs.
- 80. O'Neill, M. J., Piszczor, M. F., Eskenazi, M. I., George, P. J., Botke, M. M., Brandhorst, H. W., Edwards, D. L., Jaster, P. A., and McDanal, A. J., 2001: The stretched lens array (SLA), an ultralight concentrator for space power. *Proceedings of the 36th Intersociety Energy Conversion Engineering Conference, Jul 29-Aug 2 2001*, Savannah, GA, United States, Institute of Electrical and Electronics Engineers Inc., 79- 84.
- 81. OptiCAD Corporation, 2001: OptiCAD Optical Anaysis Program User's Guide, Version 7.0, Opticad Corporation, Santa Fe.
- 82. Ortabasi, U., Lewandowski, A., McConnell, R., Aiken, D. J., Sharps, P. L., and Bovard, B. G., 2002: Dish/photovoltaic cavity converter (PVCC) system for ultimate solar-to-electricity conversion efficiency general concept and first performance predictions. *29th IEEE Photovoltaic Specialists Conference, May 19-24 2002*, New Orleans, LA, United States, Institute of Electrical and Electronics Engineers Inc., 1616- 1620.
- 83. Pedersen, P. V., 2000: Cost-effective building integrated PV-systems with combined electricity and heat production. *Eurosun 2000 - ISES Europe Solar Conference*, Copenhagen.
- 84. Prakash, J., 1994: Transient analysis of a photovoltaic thermal solar collector for cogeneration of electricity and hot air water. *Energy Conversion & Management*, **35,** 967- 972.
- 85. Puliaev, S., Penna, J. L., Jilinski, E. G., and Andrei, A. H., 2000: Solar diameter observations at Observatorio Nacional in 1998-1999. *Astronomy and Astrophysics Supplement Series*, **143,** 265-267.
- 86. Rumyantsev, V. D., Chosta, O. I., Grilikhes, V. A., Sadchikov, N. A., Soluyanov, A. A., Shvarts, M. Z., and Andreev, V. M., 2002: Terrestrial and space concentrator PV modules with composite (glass-silicone) Fresnel lenses. *29th IEEE Photovoltaic Specialists Conference, May 19-24 2002*, New Orleans, LA, United States, Institute of Electrical and Electronics Engineers Inc., 1596-1599.
- 87. Sala, G., Anton, I., Arboiro, J. C., Luque, A., Camblor, E., Mera, E., Gasson, M., Cendagorta, M., Valera, P., Friend, M. P., Monedero, J., Gonzalez, S., Dobon, F., and Luque, I., 2000: The 480 kW(p) EUCLIDES<sup>™</sup>-THERMIE Power Plant: Installation, Set-Up and First Results. *16th European Photovoltaic Solar Energy Conference*, Glasgow, James & James Ltd, 2072-2077.
- 88. Sandnes, B. and Rekstad, J., 2000: A photovoltaic/thermal (PV/T) collector with a polymer absorber plate; experimental study and analytical model. *ISES Europe Solar Congress*, Copenhagen.
- 89. Scott, M. J. and Webb, R. L., 1981: Analytic Prediction of the Friction Factor for Turbulent Flow in Internally Finned Channels. *Journal of Heat Transfer*, **103,** 423-428.
- 90. Sharan, S. N. and Kandpal, T. C., 1992: Testing of a Prototype Combined Photovoltaic-Thermal Linear Fresnel Concentrator-Receiver System. *Energy Conservation and Management*, **33,** 37-39.
- 91. Sherif, R. A., Cotal, H. L., Paredes, A., King, R. R., Glenn, G. S., Krut, D. S., Karam, N. H., Peacock, J., and Lillington, D. R., 2003: Multi-Junction Photovoltaic Cells in High Concentration Modules. *2nd International Solar Concentrator Conference for the Generation of Electricity or Hydrogen*, Alice Springs.
- 92. Shome, B. and Jensen, M. K., 1996a: Numerical Investigation of Laminar Flow and Heat Transfer in Internally Finned Tubes. *Journal of Enhanced Heat Transfer*, **4,** 35- 51.
- 93. Shome, B. and Jensen, M. K., 1996b: Experimental Investigation of Laminar Flow and Heat Transfer in Internally Finned Tubes. *Journal of Enhanced Heat Transfer*, **4,** 53- 70.
- 94. Smeltink, J., Blakers, A., and Hiron, S., 2000: The ANU 20kW PV/Trough Concentrator. *16th European Photovoltaic Solar Energy Conference*, Glasgow, 2390- 2393.
- 95. Solar Energy Laboratory, 2000: TRNSYS Reference Manual, University of Wisconsin, Madison.
- 96. Solar Rating and Certification Corporation, 2000: *Directory of SRCC Certified Solar Collector and Water Heating System Ratings*.
- 97. Solar Systems, cited 28 April 2004: SS20 Solar Electric Generator Full Specification. [Available online from http://www.solarsystems.com.au/images/Spec.zip.]
- 98. SolarBuzz, cited 20 April 2004. [Available online from http://www.solarbuzz.com.]
- 99. Solartechnik Prüfung Fororschung, 2002: Collector Test No. C415, LTS C415, Rapperswil. [Available online from www.solarenergy.ch/factsheets/scf415en.pdf.]
- 100. Sopian, K., Liu, H. T., and Kakac, S., 1997: Research and development of hybrid photovoltaic thermal solar air heaters. *International Journal of Global Energy Issues*, **9,** 382-392.
- 101. Sopian, K., Yigit, K. S., Liu, H. T., Kakac, S., and Veziroglu, T. N., 1996: Performance analysis of photovoltaic thermal air heaters. *Energy Conversion & Management*, **37,** 1657-1670.
- 102. Sopori, B., Swanson, R. M., Sinton, R., and Tan, T., 2003: 12th Workshop on Crystalline Silicon Solar Cell Materials and Processes, NREL/CP-520-33435, National Renewable Energy Laboratory, Breckenridge, Colorado.
- 103. SunPower Corporation, cited 3 February 2001: Pegasus Datasheet. [Available online from http://www.sunpowercorp.com/Pegasus\_datasheet.htm.]
- 104. Swanson, R. M., 2000: The Promise of Concentrators. *Progress in Photovoltaics: Research and Applications*, **8,** 93-111.
- 105. Swanson, R. M., 2003: Issues and Opportunites in Concentrator PV. *2nd International Solar Concentrator Conference for the Generation of Electricity or Hydrogen*, Alice Springs.
- 106. Sze, S. M., 1985: *Semiconductor Devices: Physics and Technology*. John Wiley & Sons.
- 107. Takamoto, T., 2003: Triple-Junction Concentrator Solar Cells with >36% Efficiency. *2nd International Solar Concentrator Conference for the Generation of Electricity or Hydrogen*, Alice Springs.
- 108. Takashima, T., Tanaka, T., Doi, T., Kamoshida, J., Tani, T., and Horigome, T., 1994: New proposal for photovoltaic-thermal solar energy utilization method. *Solar Energy*, **52,** 241-245.
- 109. Terao, A., Chao Pujol, O., Daroczi, S. G., Kaminar, N. R., Smith, D. D., Swanson, R. M., Benitez, P., Alvarez, J. L., and Minano, J. C., 2002: Recent developments on the flat-plate micro-concentrator module. *29th IEEE Photovoltaic Specialists Conference, May 19-24 2002*, New Orleans, LA, United States, Institute of Electrical and Electronics Engineers Inc., 1373-1376.
- 110. Tripanagnostopolous, Y., Nousia, T., and Souliotis, M., 2001a: Test results of air cooled modified PV modules. *17th European Photovoltaic Solar Energy Conference*, Munich.
- 111. Tripanagnostopolous, Y., Tzavellas, D., Zoulia, I., and Choratou, M., 2001b: Hybrid PV/T systems with dual heat extraction operation. *17th European Photovoltaic Solar Energy Conference*, Munich.
- 112. Tsatsaronis, G., 1996: Exergoeconomics is it only a new name. *Chemical Engineering & Technology*, **19,** 163-169.
- 113. United Nations Environment Programme, cited 29 January 2002: Climate Change and the Financial Services Industry. [Available online from http://unepfi.net/.]
- 114. Wacker-Chemie GmbH 2001: WACKER SilGel® 612 Technical report. [Available online from www.wacker.com.]
- 115. Wenham, S. R., Green, M. A., and Watt, M. E., 1994: *Applied Photovoltaics*. Centre for Photovoltaic Devices and Systems, University of NSW.
- 116. Wolf, M., 1976: Performance Analyses of Combined Heating and Photovoltaic Power Systems for Residences. *Energy Conversion*, **16,** 79-90.
- 117. Woyte, A., Nijs, J., and Belmans, R., 2003: Partial shadowing of photovoltaic arrays with different system configurations: literature review and field test results. *Solar Energy*, **74,** 217-233.
- 118. Yang, M.-j., Izumi, H., Sato, M., and Matsunaga, S., 1997: A 3kW PV-Thermal System for Home Use. *26th IEEE Photovoltaic Specialists Conference*, Anaheim, Calafornia, 1313-1316.
- 119. Zondag, H. A., De Vries, D. W., Van Helden, W. G. J., Van Zolingen, R. J. C., and Van Steenhoven, A. A., 2002: The thermal and electrical yield of a PV-thermal collector. *Solar Energy*, **72,** 113-128.

# Appendix A

### **A1 Fortran code for the PV/T TRNSYS component**

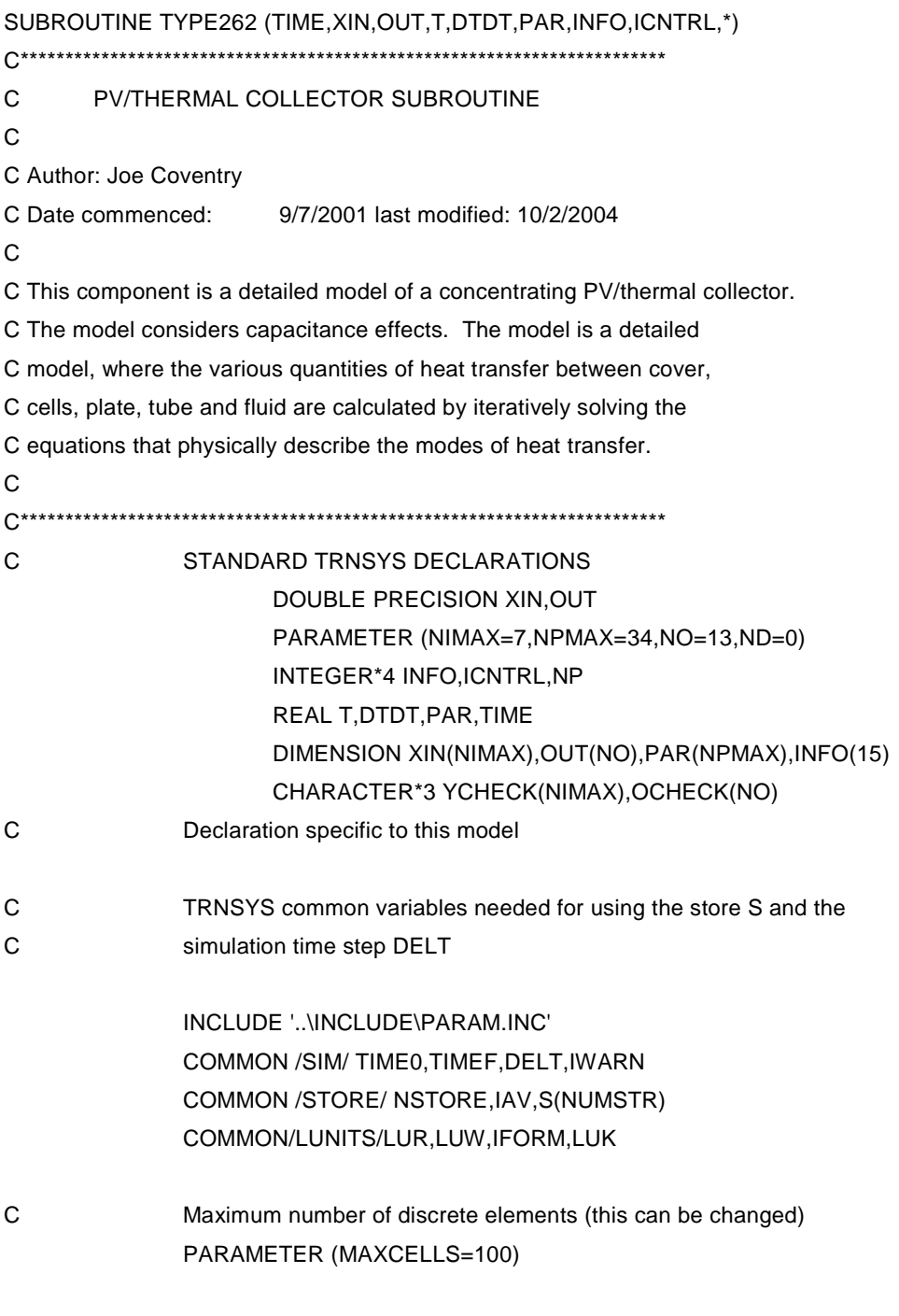

C External functions

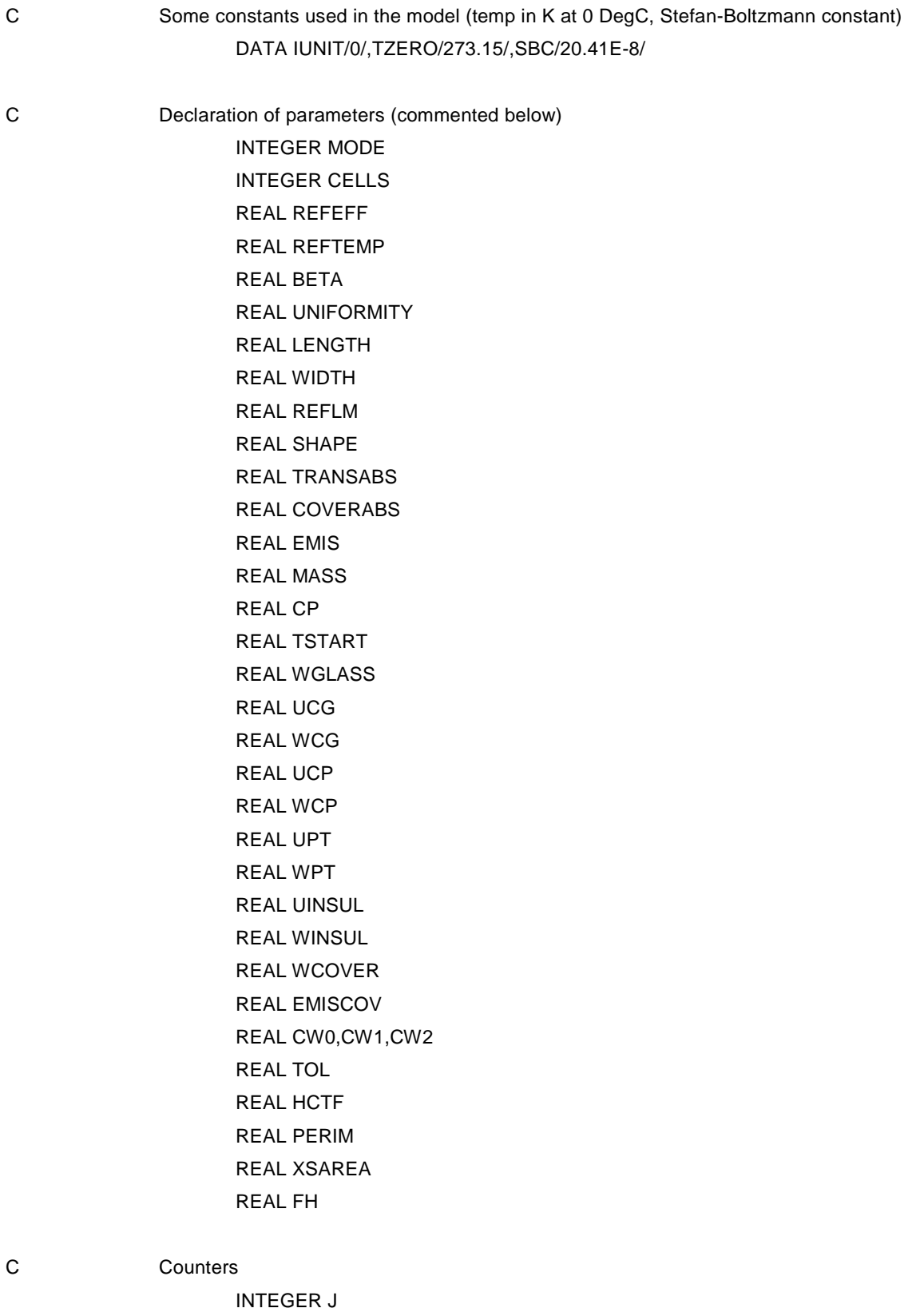

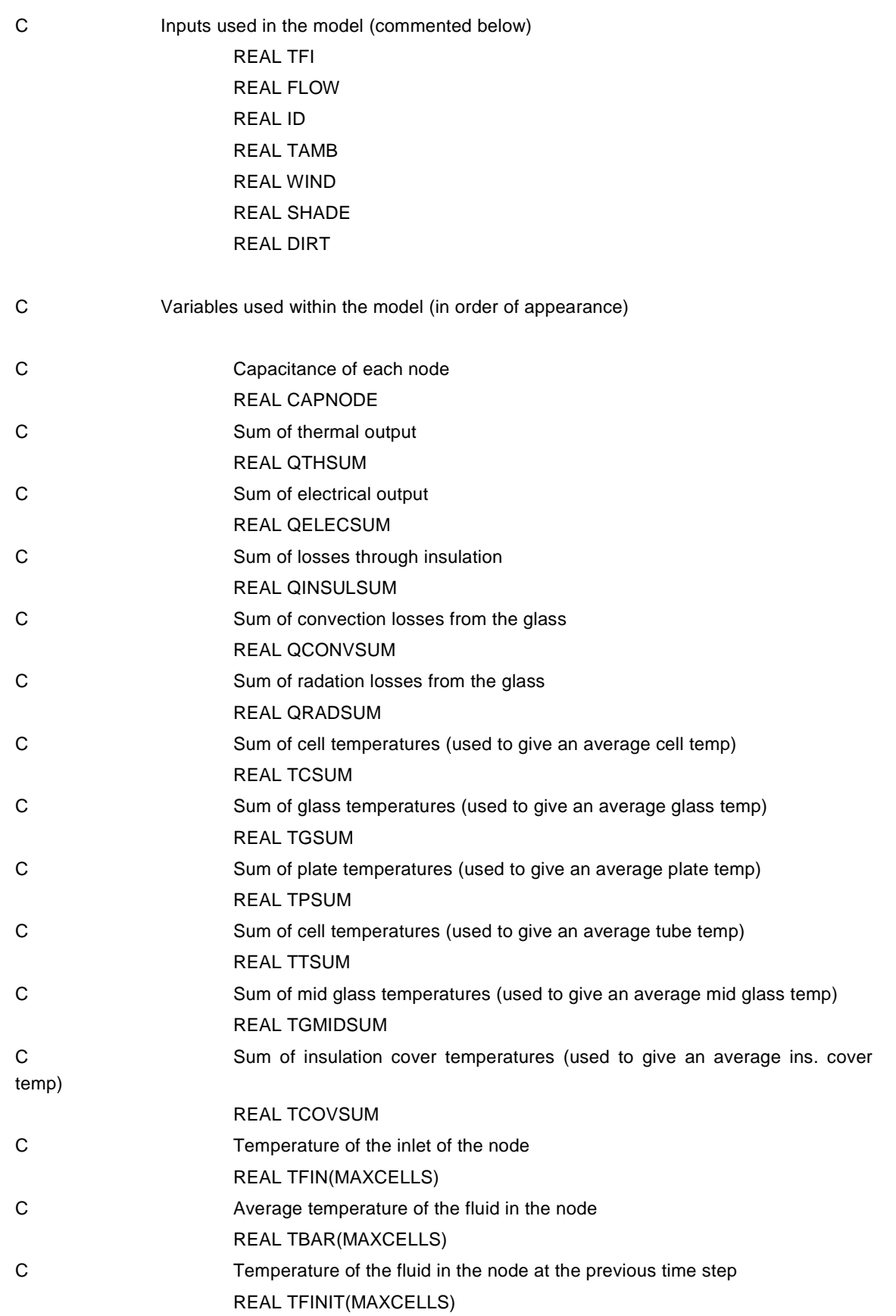

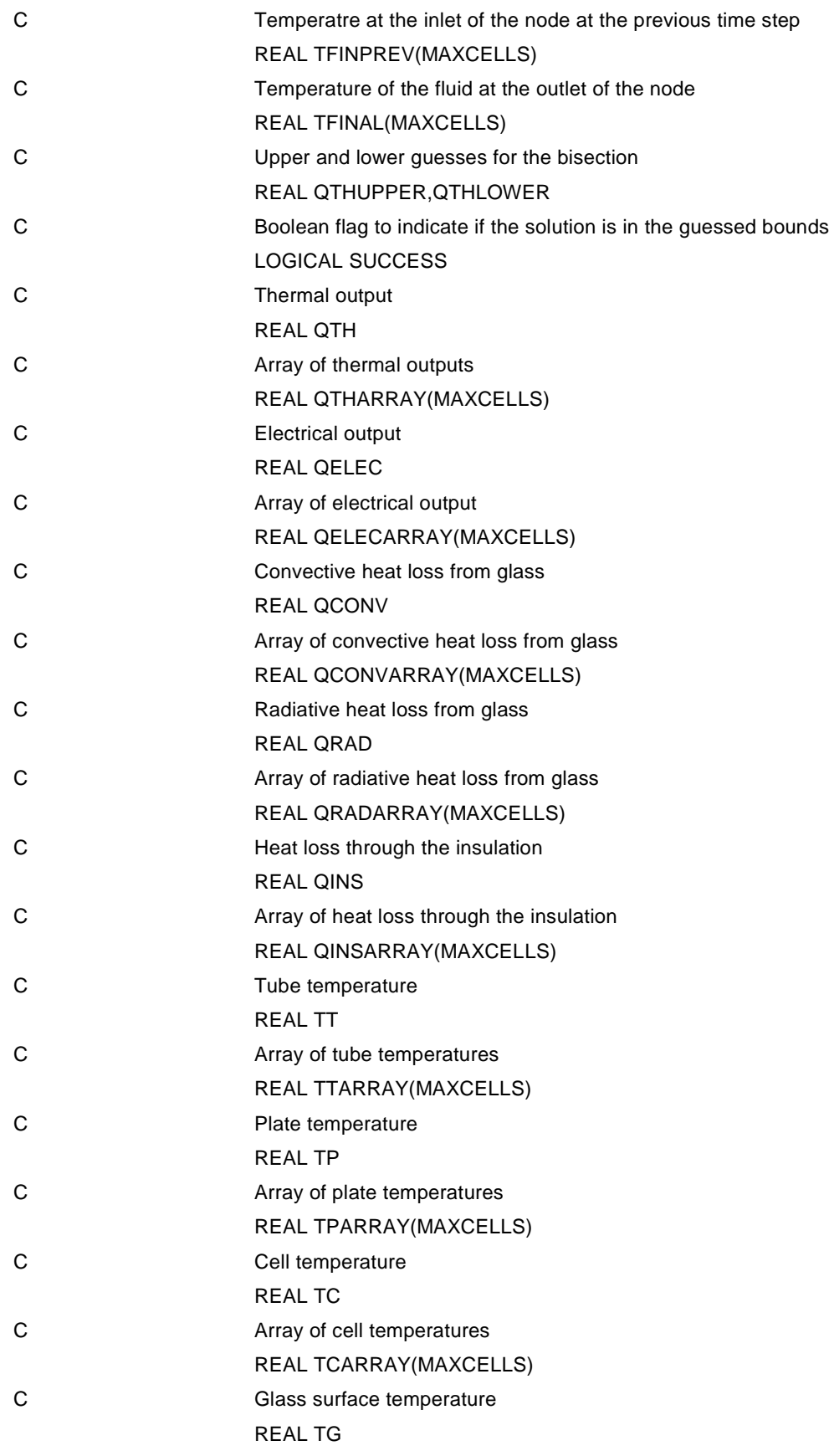

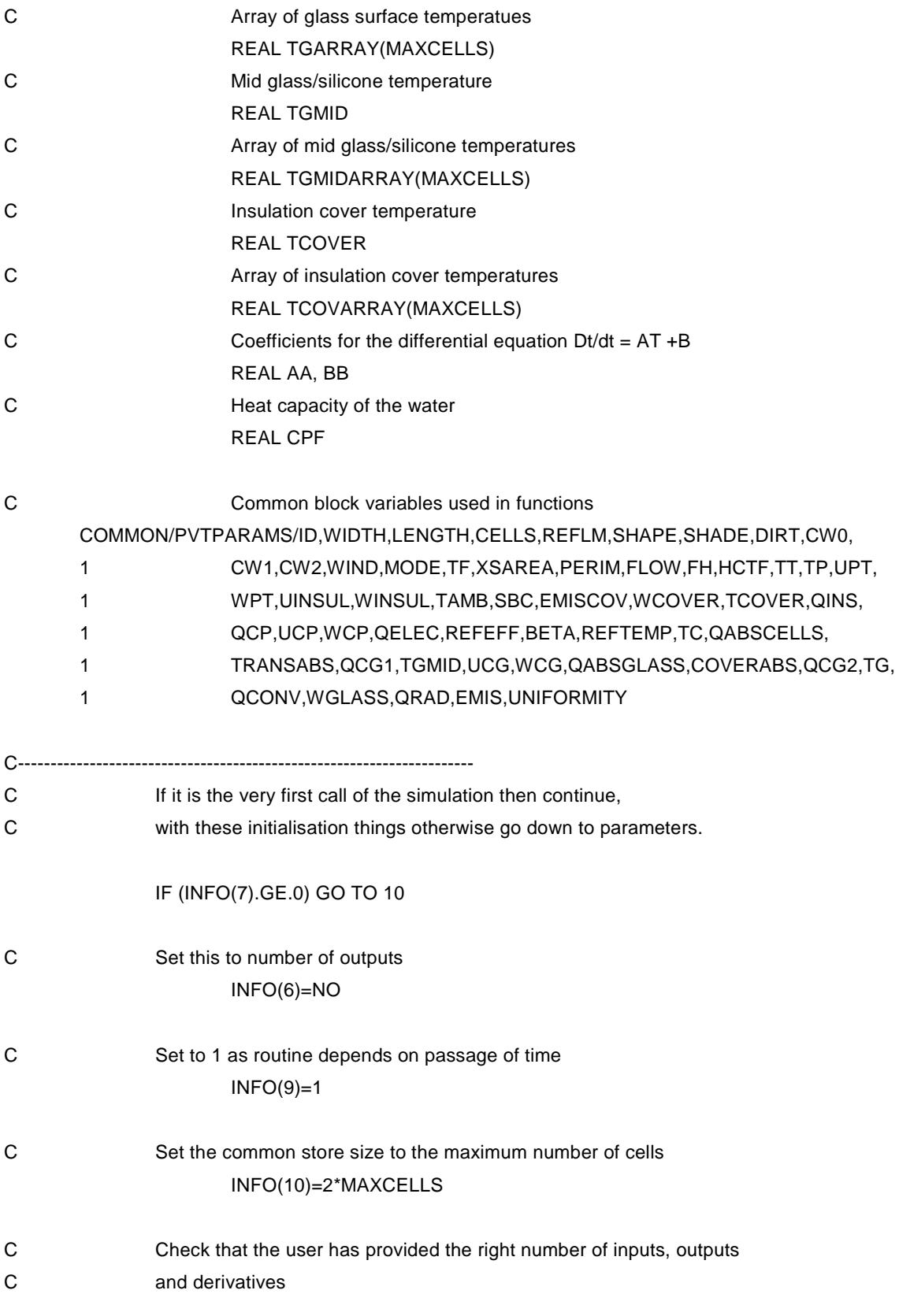

CALL TYPECK(1,INFO,NIMAX,NPMAX,ND)

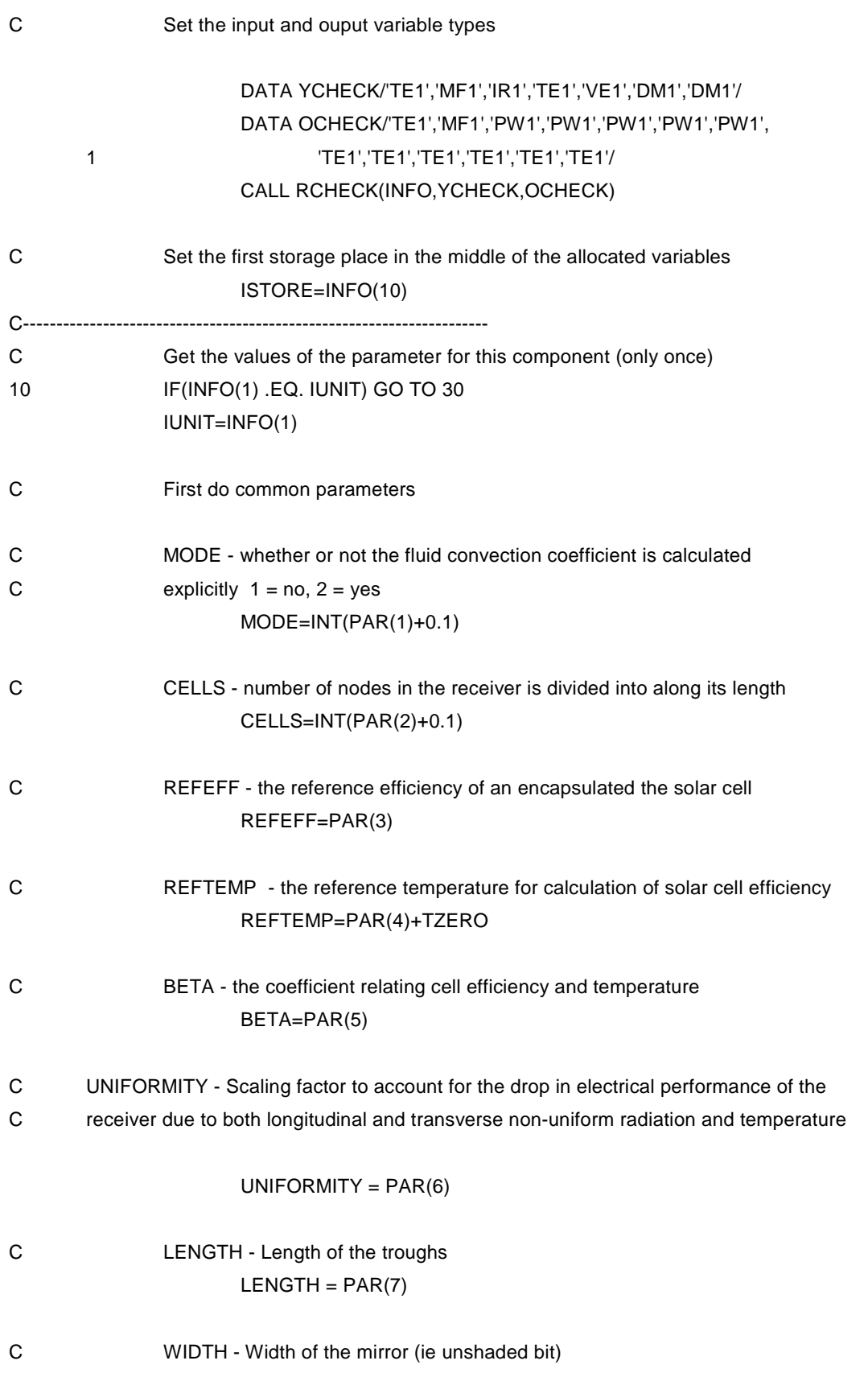

#### WIDTH=PAR(8)

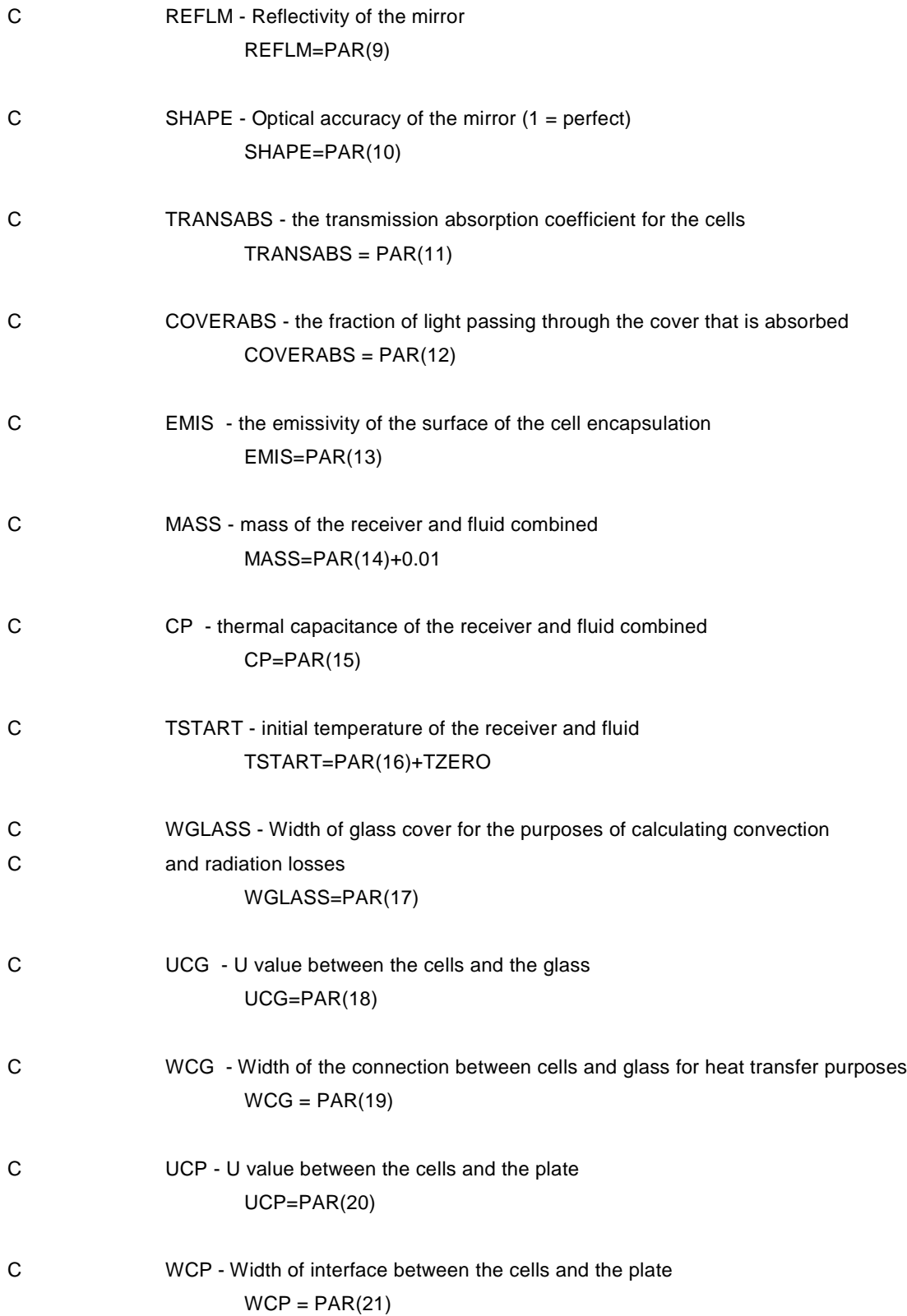

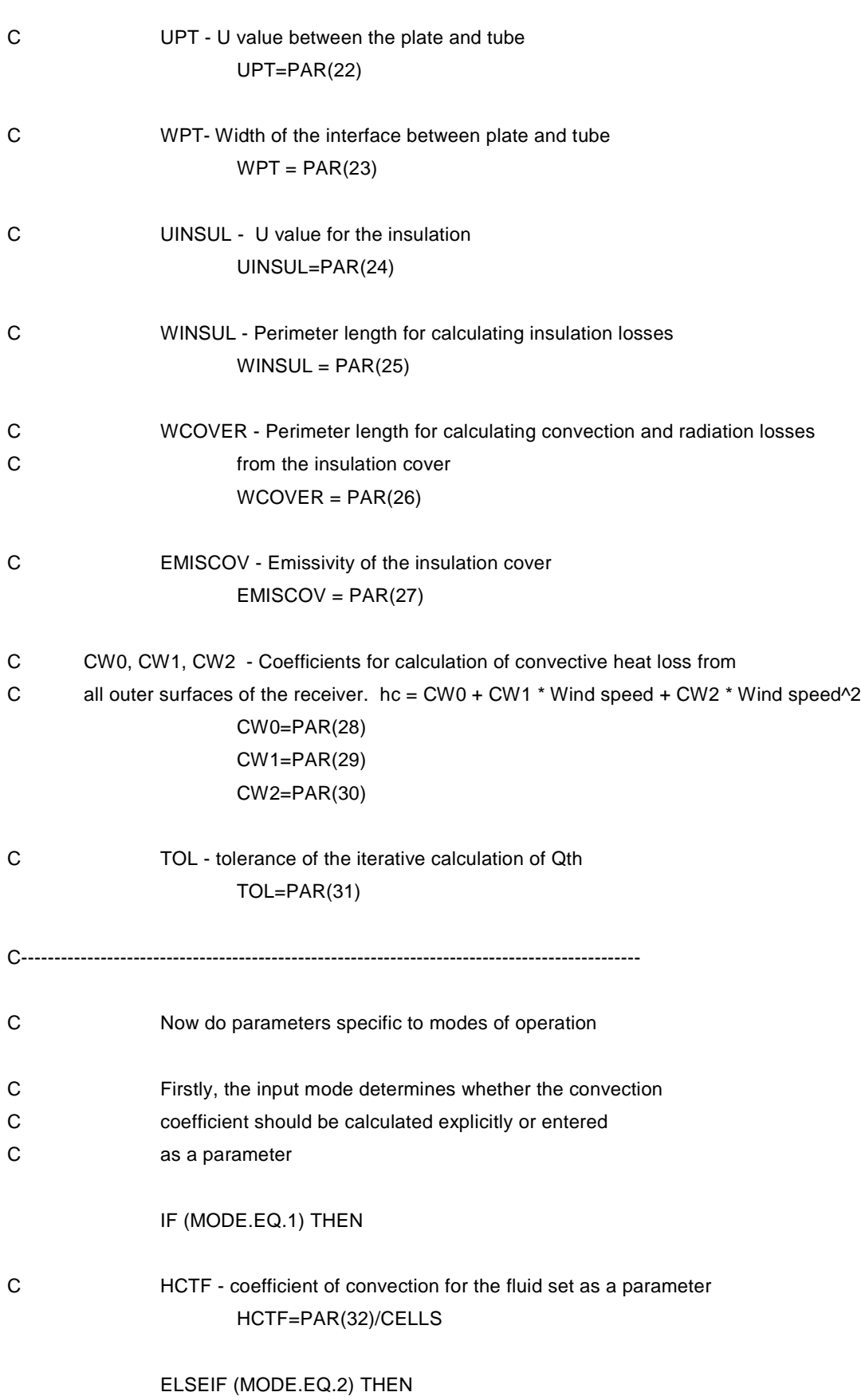

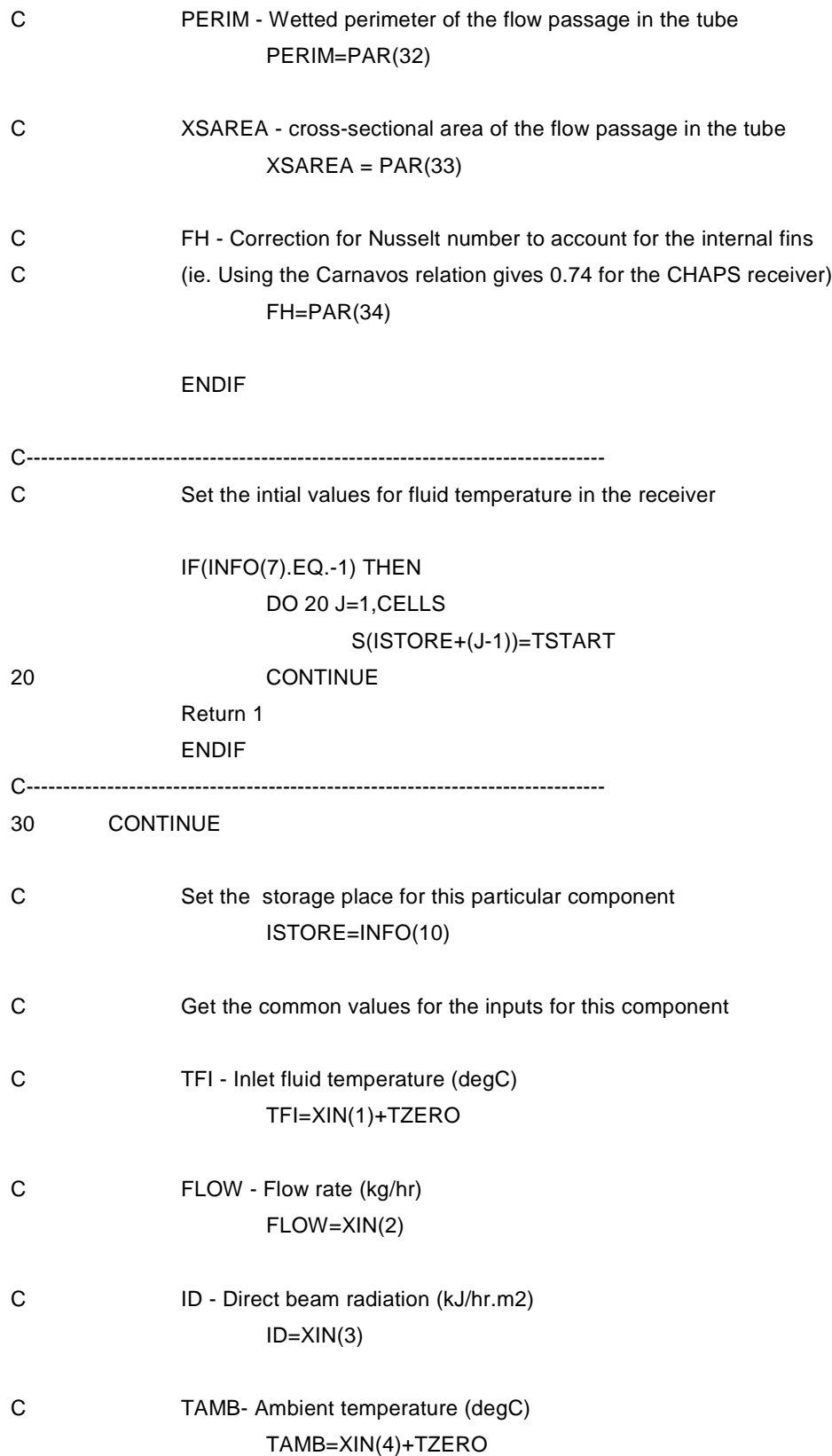

## C WIND - Wind speed (m/s) WIND=XIN(5) C SHADE - fraction of the mirrors that are unshaded by adjacent mirrors  $C \t1 = no shading, 0 = full shading$ SHADE=XIN(6) C DIRT - Measure of cleanliness of the mirrors (1 = perfectly clean) DIRT=XIN(7)

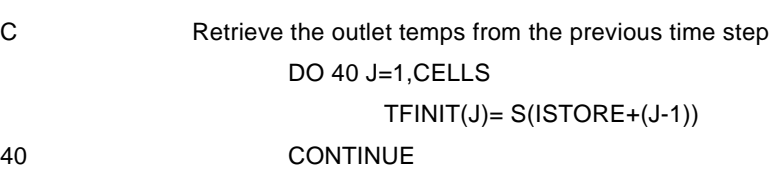

C--------------------------------------------------------------------------------

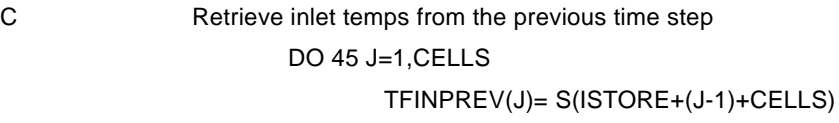

```
45 CONTINUE
```
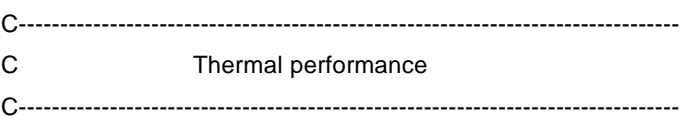

```
C Set the capacitance for each cell node
```
### CAPNODE=(MASS\*CP)/CELLS

- C Initialise energy sums for this timestep QTHSUM=0 QELECSUM=0 QINSULSUM=0 QCONVSUM=0 QRADSUM=0
- C Initialise temp sums (to be used to calculate mean temperature) TCSUM=0 TGSUM=0 TPSUM=0 TTSUM=0 TGMIDSUM=0

#### TCOVSUM=0

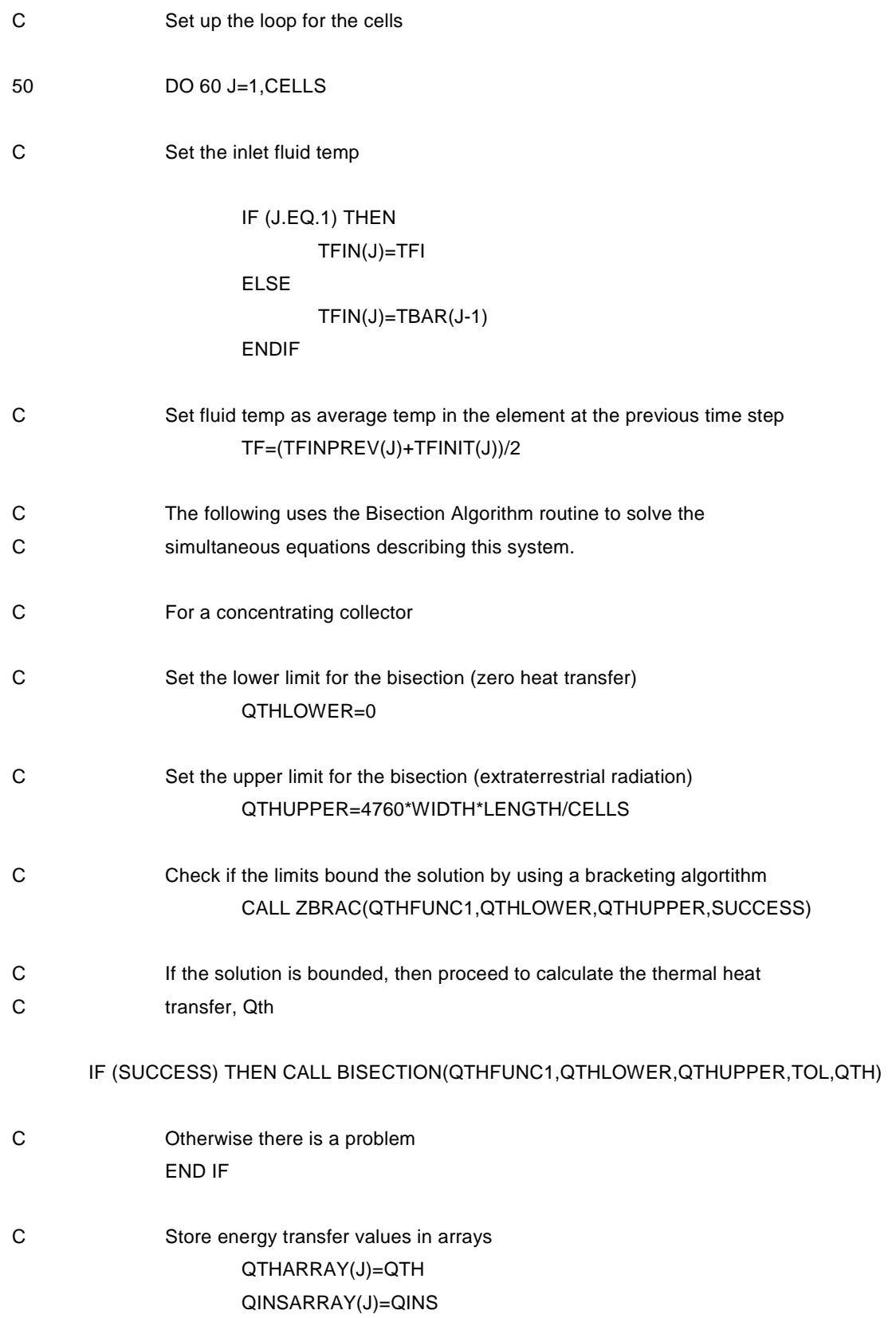

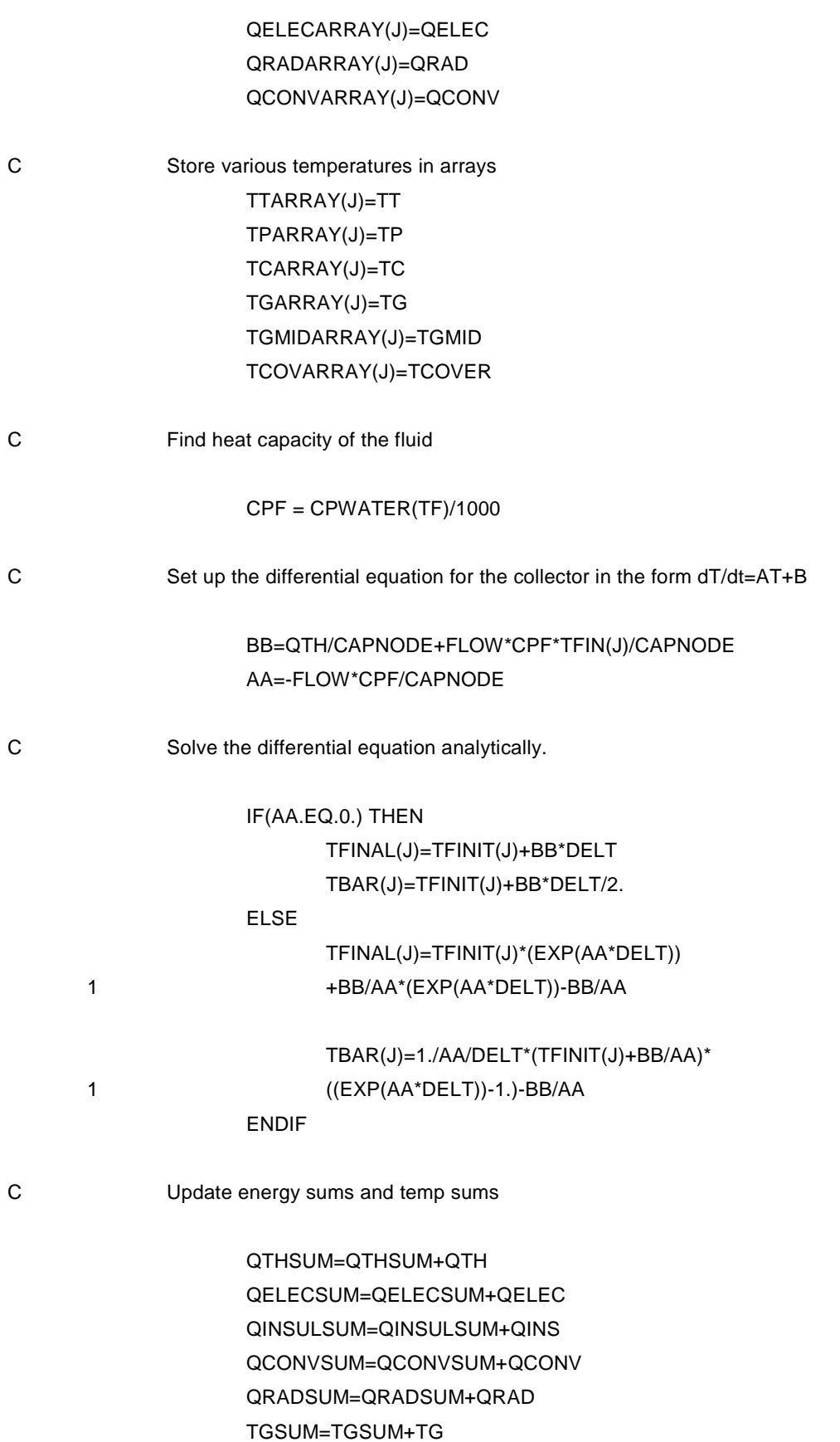

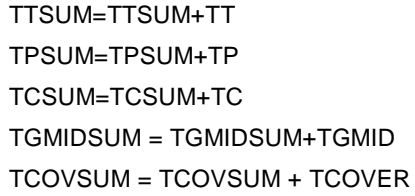

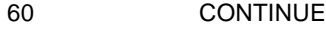

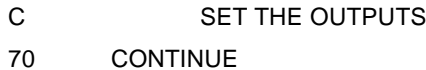

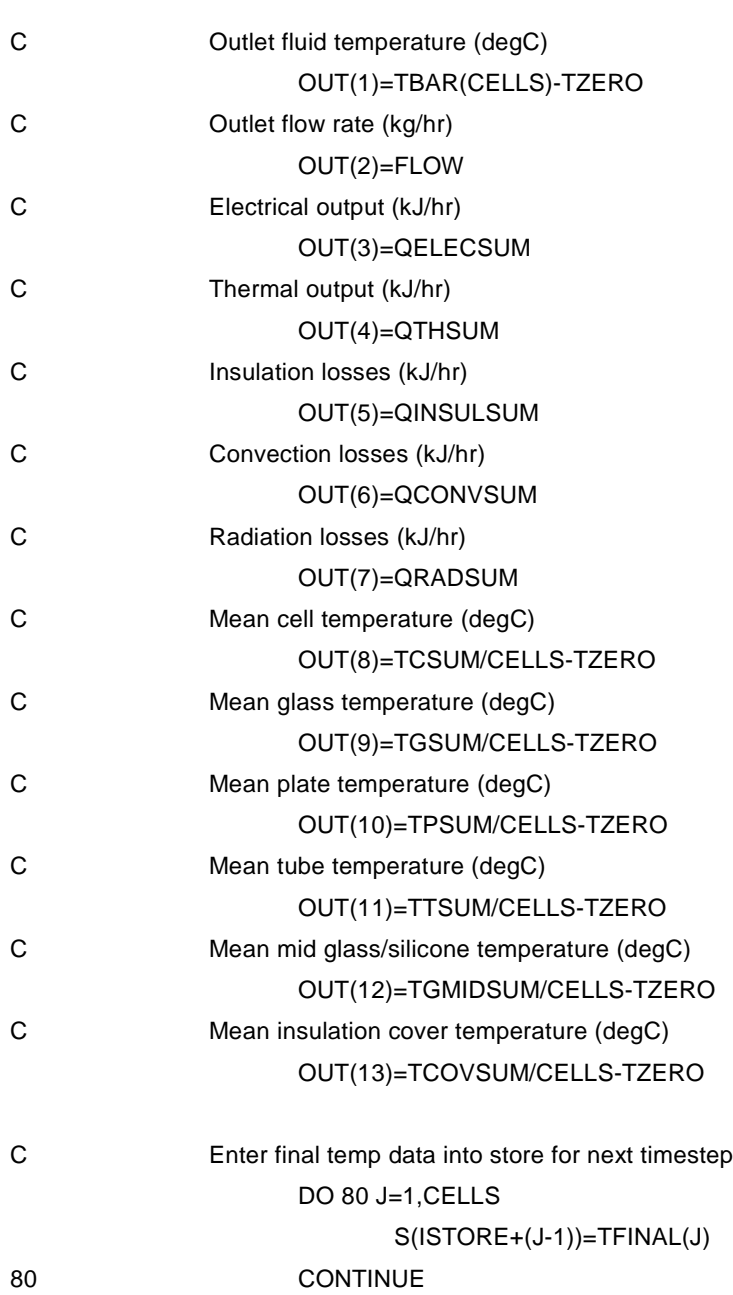

## C Enter inlet temp data into store for next timestep DO 90 J=1,CELLS S(ISTORE+(J-1)+CELLS)=TFIN(J) 90 CONTINUE

RETURN 1 END

C------------------------------------------

REAL FUNCTION QTHFUNC1(QTHERMAL)

- C This function calculates the equations that C describe the collector. C The physically meaningless objective function C is returned. C QTHERMAL is the guess, C TF is the known fluid temp that varies for each node c External functions EXTERNAL VISCOSITY,CONDUCTIVITY,CPWATER, DENSITY C Internal variables C Radiation incident on the receiver REAL QSUN C Coefficient of convection for air past the receiver REAL HCCONV C Viscosity of water at atmospheric pressure REAL MU\_W C Conductivity of water at atmospheric pressure REAL K\_W C CP value of water at atmospheric pressure REAL CP\_W C Density of water at atmospheric pressure REAL DENSITY\_W C Prandtl number of water at atmospheric pressure REAL PR
- C Hydraulic diameter of receiver REAL DH

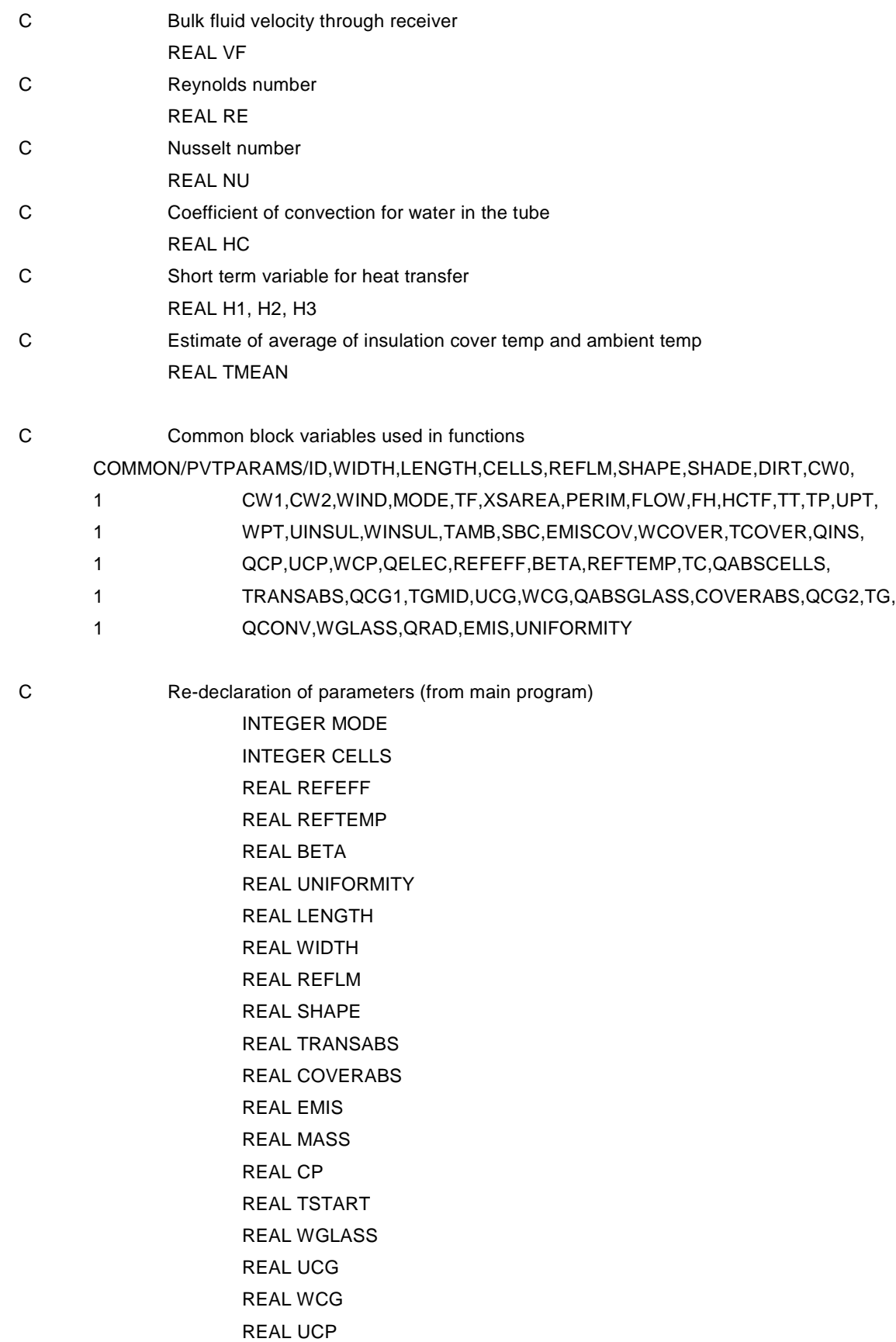

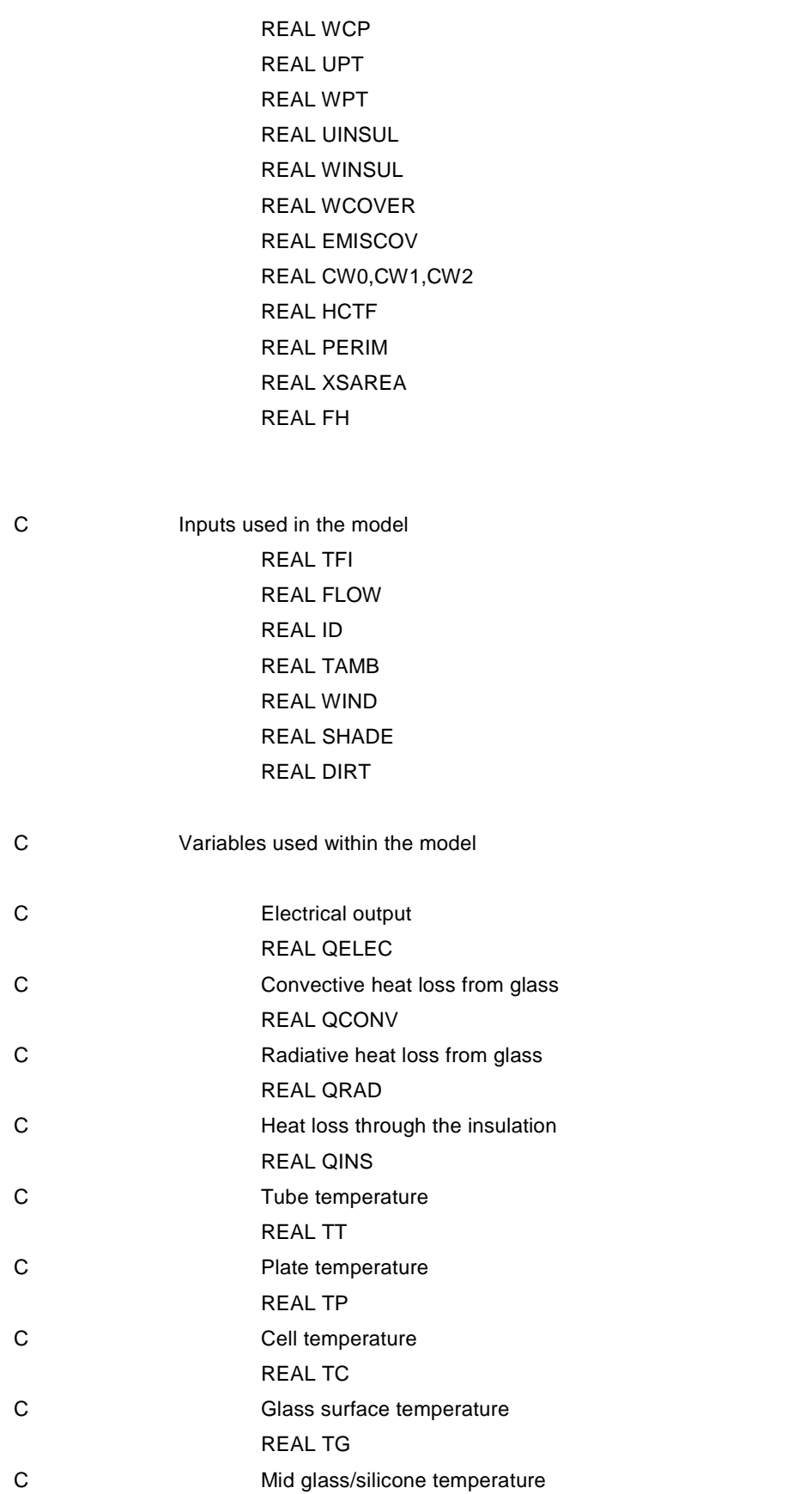

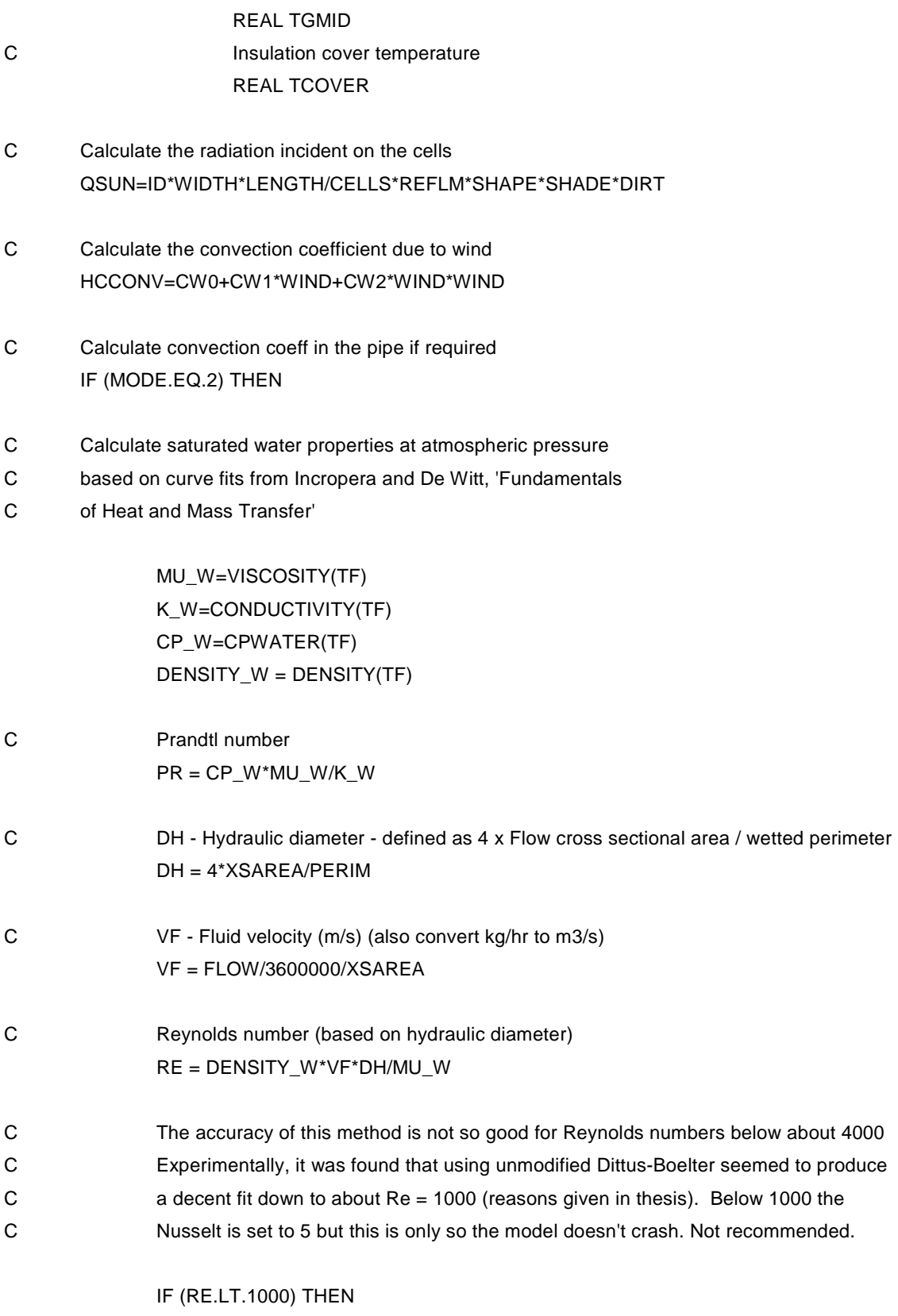

NU = 10 ! Rough value to stop model crashing when there is no flow

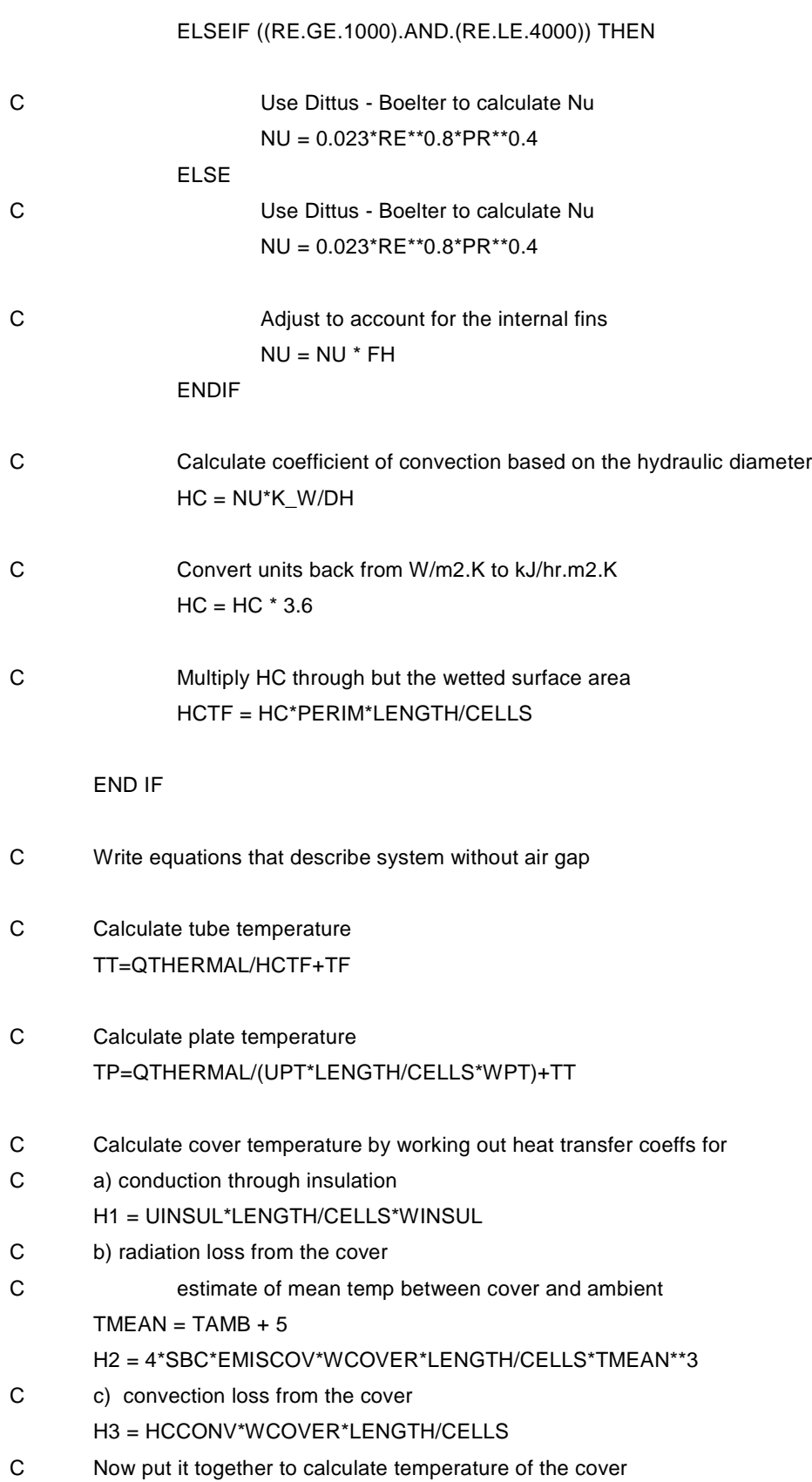

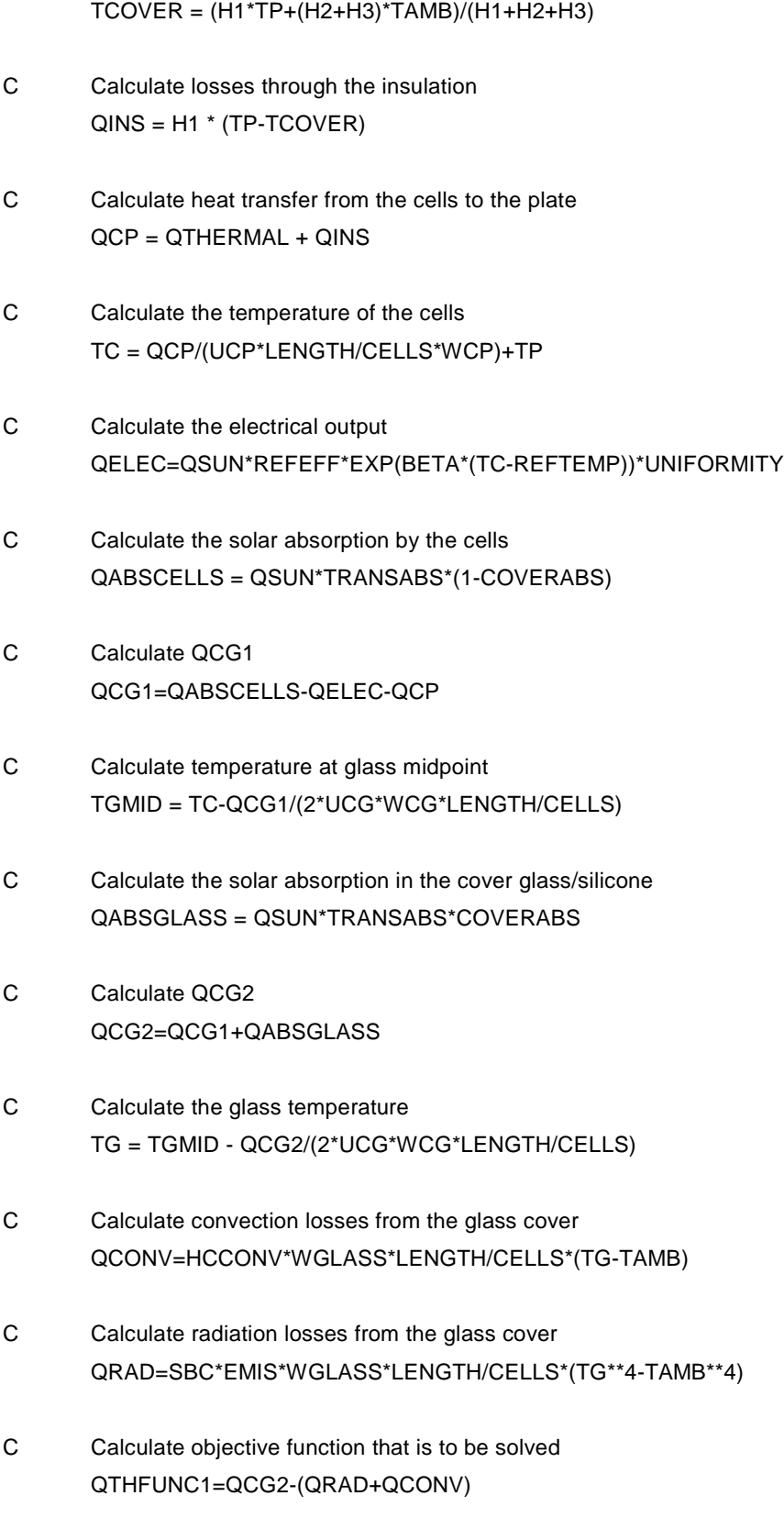

END

C-------------------------------------------------------------------------

C Bisection method

#### RECURSIVE SUBROUTINE BISECTION(FUNC,X1,X2,XACC,XROOT)

- C Using bisection, finds the root of a function FUNC known to lie between
- C X1 and X2. The root, returned as XROOT, will be refined until its accuracy
- C is +/- XACC

```
COMMON/LUNITS/LUR,LUW,IFORM,LUK
```
REAL FMID,F,XROOT,DX,XMID PARAMETER (JMAX=50)

FMID=FUNC(X2) F=FUNC(X1)

IF(F\*FMID.GE.0.) THEN

```
WRITE(LUW,'(A,I3,A,I3,A)')' ERROR at Type 262 (Unit',unit,
```
1 '): Bisection method out of range'

```
CALL MYSTOP(1001)
```
#### ENDIF

IF(F.LT.0.) THEN XROOT=X1

DX=X2-X1

#### ELSE

XROOT=X2 DX=X1-X2

#### ENDIF

```
DO 15000 J=1,JMAX
       DX=DX*.5
```
XMID=XROOT+DX

FMID=FUNC(XMID)

IF(FMID.LT.0.) XROOT=XMID

IF(ABS(DX).LT.XACC .OR. FMID.EQ.0.) RETURN

#### 15000 CONTINUE

END

C-------------------------------------------------------------------------------------

SUBROUTINE ZBRAC (FUNC,X1,X2,SUCCESS)

- C Given a function FUNC and an initial guessed range X1 to X2, the routine
- C expands the range geometrically until a root is bracketed by the returned
- C values of X1 and X2.

```
PARAMETER (FACTOR=1.6,NTRY=50)
LOGICAL SUCCESS
IF(X1.EQ.X2)PAUSE 'You have to guess an initial range'
F1=FUNC(X1)
F2=FUNC(X2)
SUCCESS =.TRUE.
DO 16000 J=1,NTRY
       IF (F1*F2.LT.0.)RETURN
       IF(ABS(F1).LT.ABS(F2))THEN
              X1=X1+FACTOR*(X1-X2)
              F1=FUNC(X1)
```
ELSE

```
X2=X2+FACTOR*(X2-X1)
F2=FUNC(X2)
```

```
END IF
16000 CONTINUE
      SUCCESS=.FALSE.
```
RETURN

```
END
C -------------------------------------------------------------
```

```
C
```
c WATER PROPERTIES - from curve fits to Incropera and De Witt, Saturated water

```
C at atmospheric pressure
```

```
c
```
Real FUNCTION CPWATER(T)

```
real T
```

```
CPWATER=0.0000032759702*T**4 - 0.0043807394*T**3 + 2.2005092*T**2
1 - 491.60617*T + 45358.904
```
end

```
Real FUNCTION CONDUCTIVITY(T)
real T
CONDUCTIVITY=-0.48064+0.0058471*T-0.0000073317*T**2
end
```

```
REAL FUNCTION VISCOSITY(T)
real T
VISCOSITY=0.000000000028665*T**4 - 0.000000039376*T**3
1 + 0.000020328*T**2 - 0.0046803*T + 0.40639
END
REAL FUNCTION DENSITY(T)
real T
T = T - 273.15DENSITY=0.0000149*T**3 - 0.0057637*T**2 + 0.0063843*T + 1000.2418616
T = T + 273.15END
```
## **A2 Fortran code for the End Loss TRNSYS component**

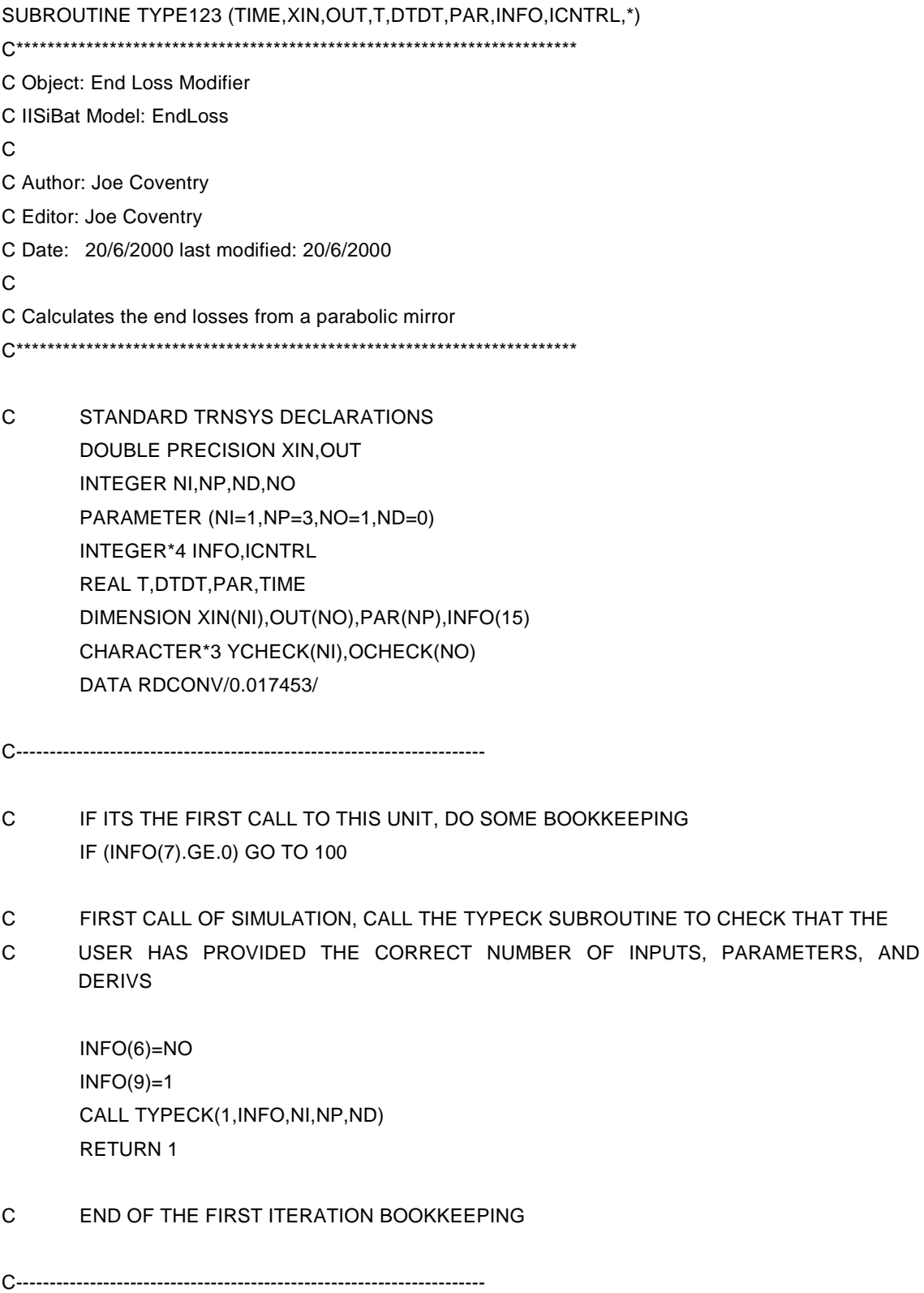

C GET THE VALUES OF THE PARAMETERS FOR THIS COMPONENT 100 CONTINUE Trough\_Length=PAR(1) Trough\_Width=PAR(2) Focal\_Length=PAR(3)

C GET THE VALUES OF THE INPUTS TO THIS COMPONENT Incidence\_Angle=XIN(1)

C----------------------------------------------------------------------

- C End losses calculated based on the geometry of the trough and
- C the incidence angle of light on a single axis tracking trough

AAA = Focal\_Length/Trough\_Length BBB = (Trough\_Width\*\*2)/(48\*Focal\_Length\*\*2)

End\_Loss\_Factor = 1-AAA\*(1+BBB)\*tan(Incidence\_Angle\*RDCONV)

C----------------------------------------------------------------------

### C SET THE OUTPUTS

- 200 CONTINUE
- C End Loss Factor OUT(1)=End\_Loss\_Factor

RETURN 1 END
# **A3 Fortran code for the Fin-tube TRNSYS component**

```
SUBROUTINE TYPE273 (TIME,XIN,OUT,T,DTDT,PAR,INFO,ICNTRL,*)
C************************************************************************
C Object: Improved fin tube model
C IISiBat Model: Type 273
C
C Author: Joe Coventry
C Editor:
C Date: 6/8/2002 last modified: 24/5/2004
\mathsf{C}C STANDARD TRNSYS DECLARATIONS
                  DOUBLE PRECISION XIN,OUT
                  INTEGER NIMAX,NPMAX,ND,NO
                  PARAMETER (NIMAX=4,NPMAX=11,NO=2,ND=0)
                  INTEGER*4 INFO,ICNTRL
                  REAL T,DTDT,PAR,TIME
                  DIMENSION XIN(NIMAX),OUT(NO),PAR(NPMAX),INFO(15)
                  CHARACTER*3 YCHECK(NIMAX),OCHECK(NO)
C My declarations
C Some constants used in the model
                  DATA CPF/4.18/IUNIT/0/
C PARAMETERS
C Length of the finned tube
                  REAL L
C Number of fins
                  REAL NFINS
C Area of the fins
                  REAL AFINS
C Diameter of the tube
                  REAL DTUBE
c Thickness of the fins
                  REAL TFINS
C Conductivity of the fins
                  REAL KFINS
C Number of discrete elements
                  REAL NODES
```
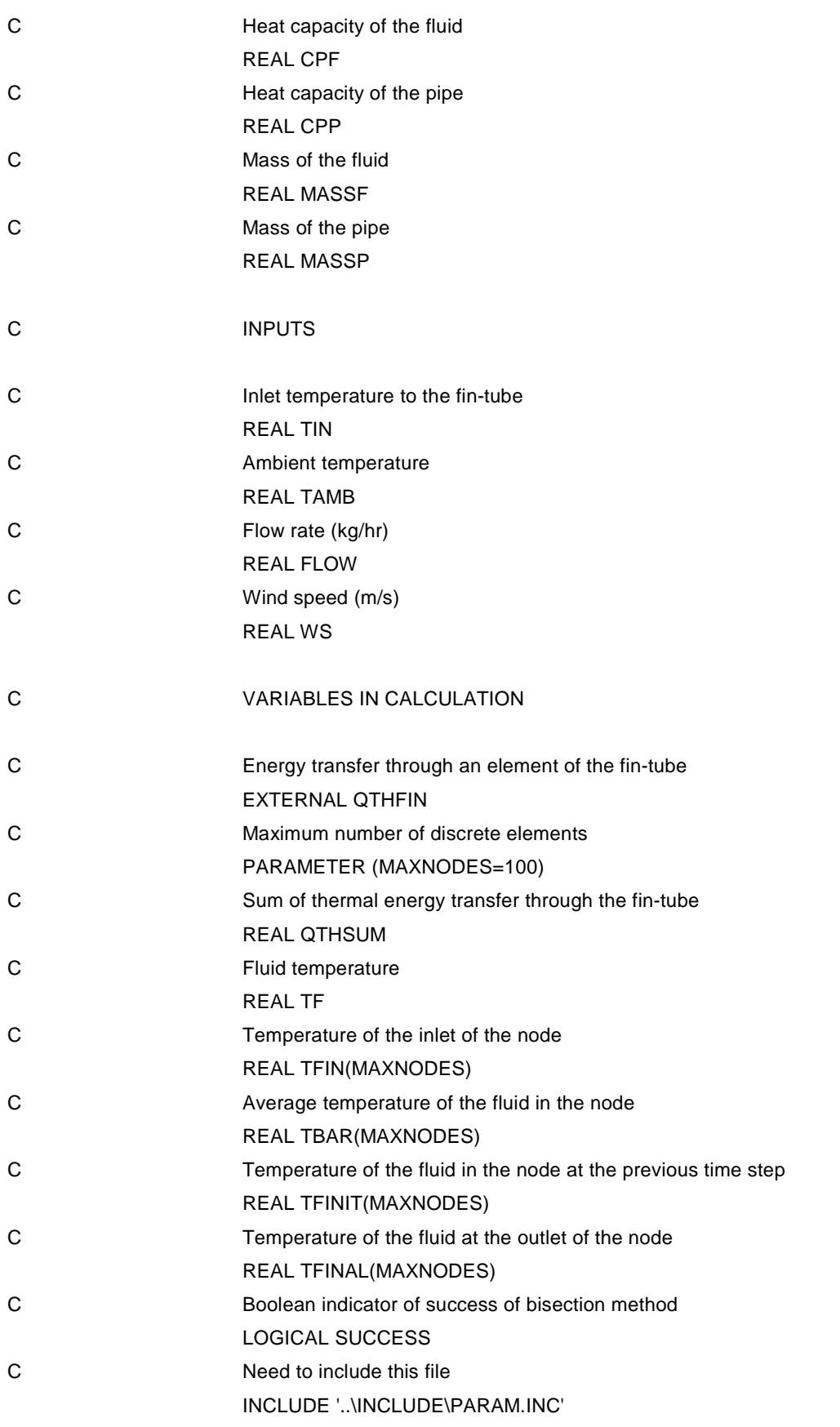

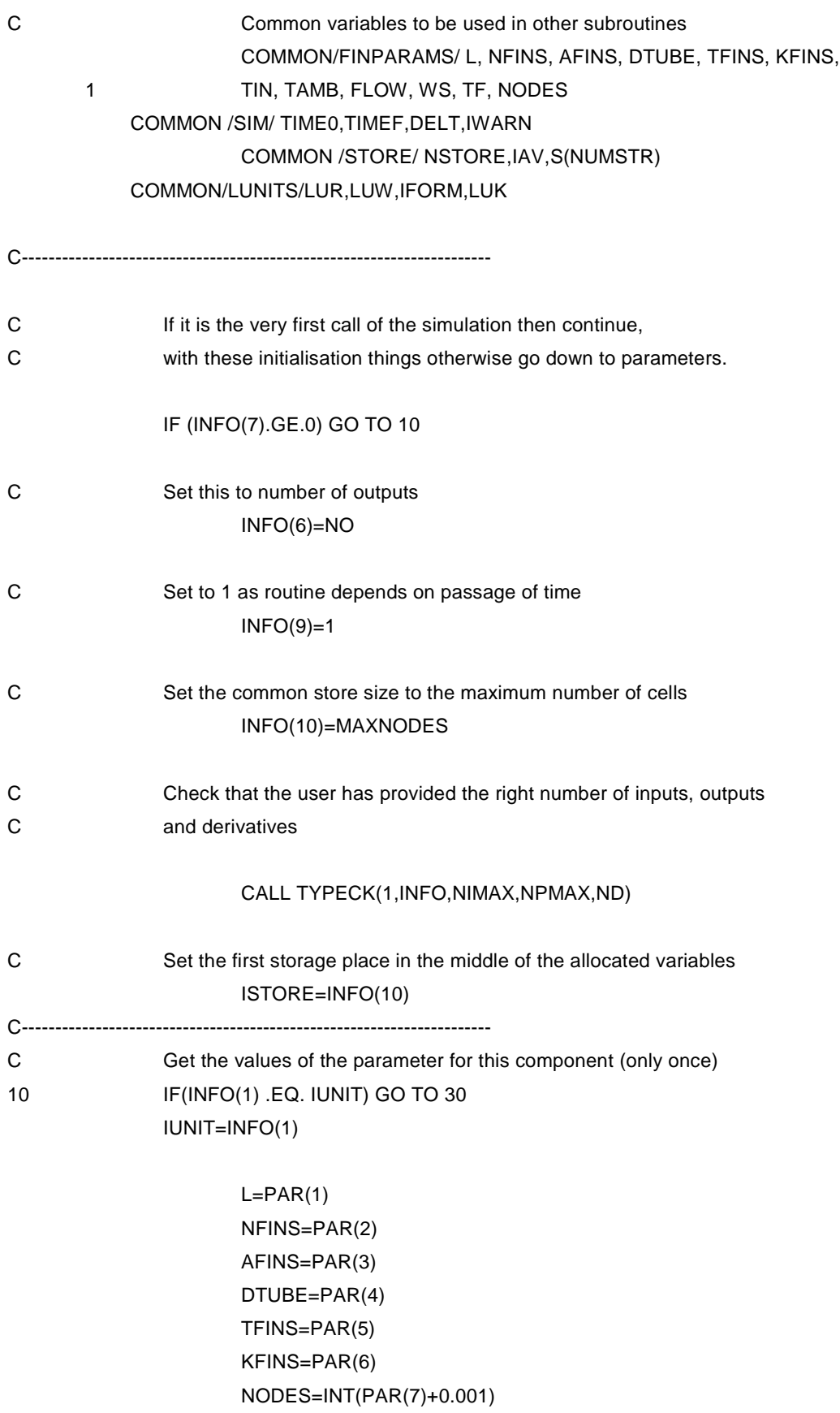

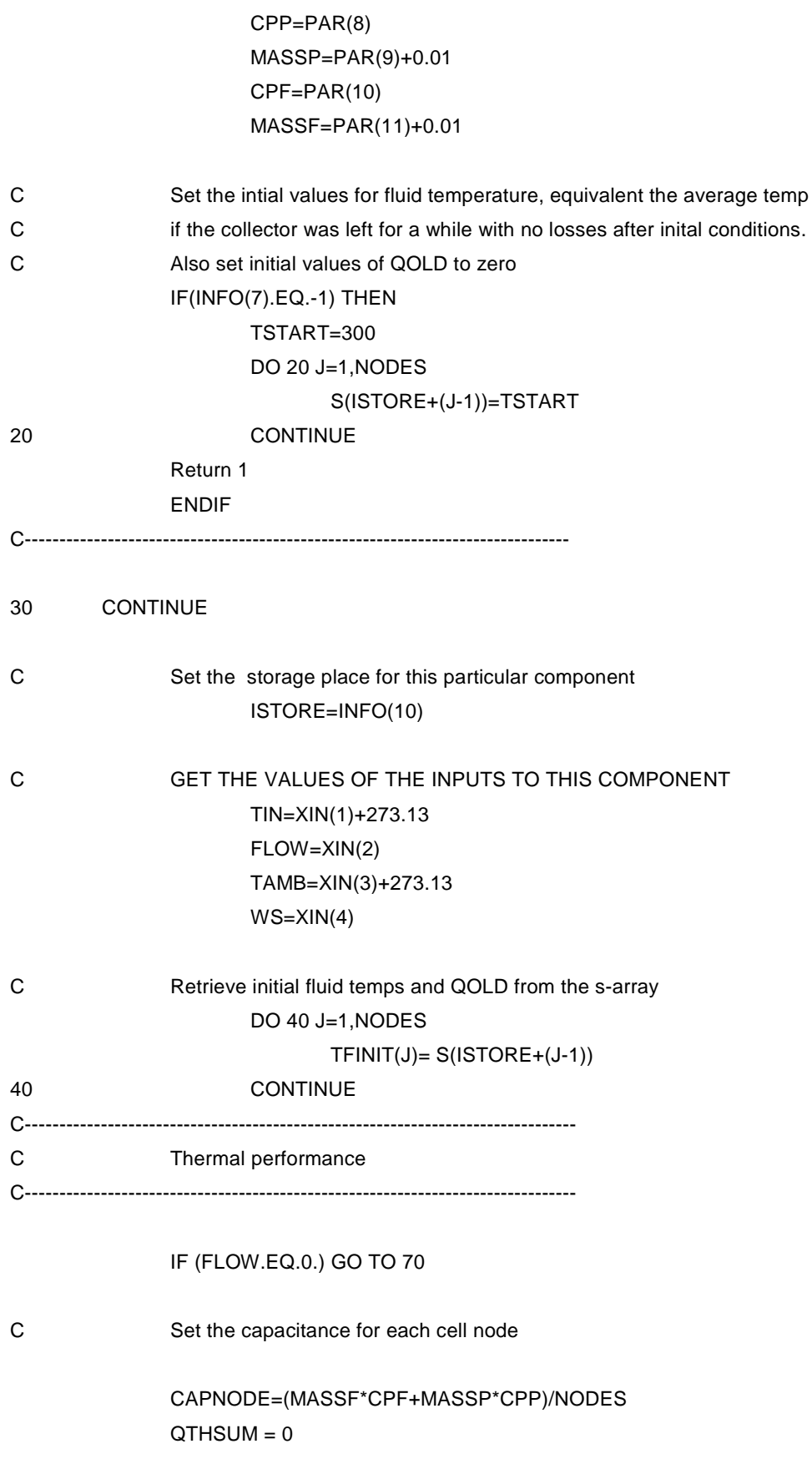

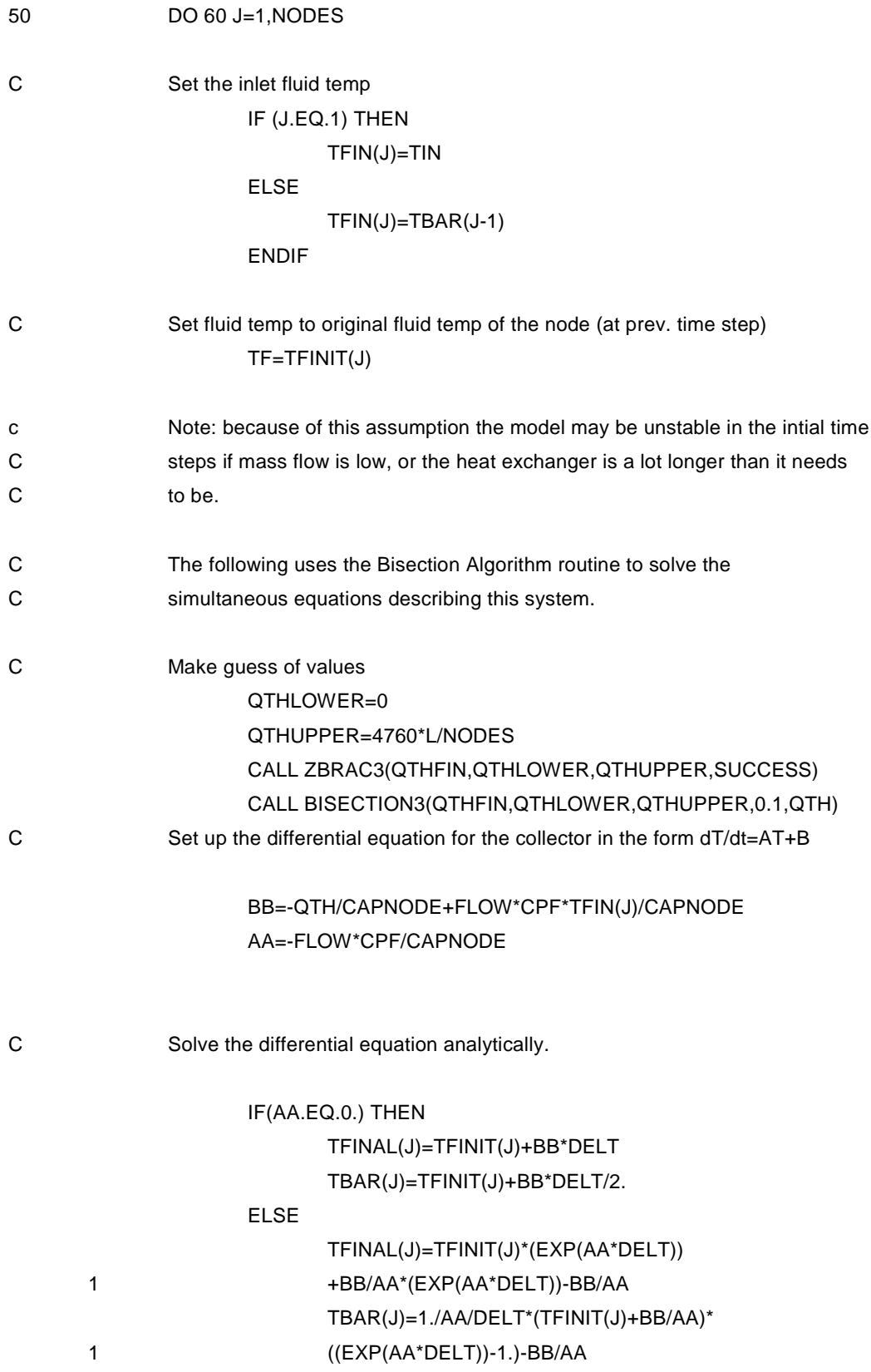

## ENDIF

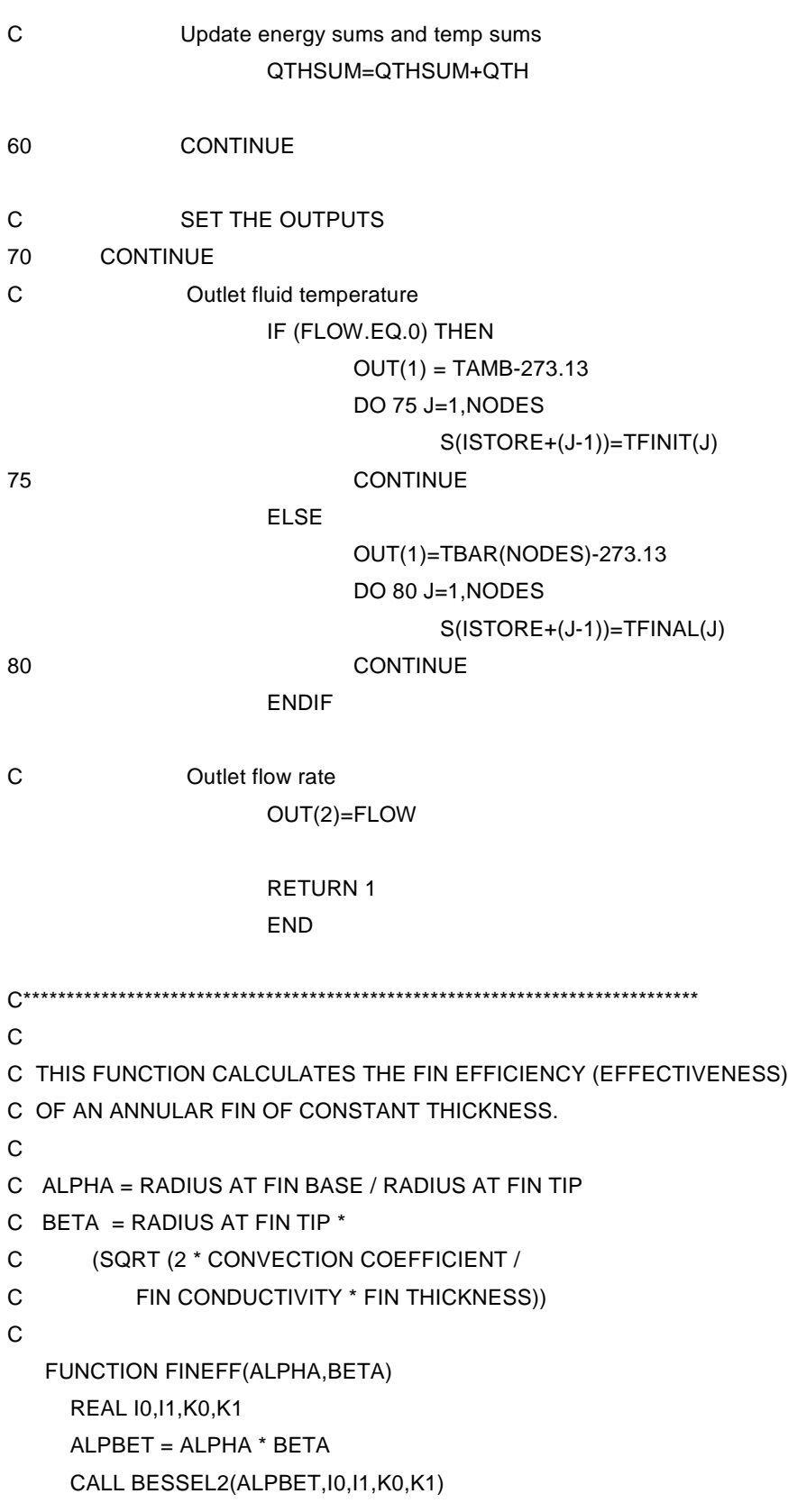

```
X10 = 10X11 = 11XKO = KOXK1 = K1CALL BESSEL2(BETA,I0,I1,K0,K1)
     Y10 = 10Y11 = 11YK0 = K0YK1 = K1FINEFF = 2.*ALPHA/BETA/(1. - ALPHA**2)*(XK1*YI1 - XI1*YK1)/
        . (XK0*YI1 + XI0*YK1)
     RETURN
     FND
C
C****************************************************************************
C****************************************************************************
C
C THIS SUBROUTINE USES POLYNOMIAL APPROXIMATIONS TO EVALUATE
C THE BESSEL FUNCTIONS. THE APPROXIMATIONS ARE FROM ABRAMOWITZ
C AND STEGUN, HANDBOOD OF MATHEMATICAL FUNCTIONS, DOVER
C PUBLICATIONS, INC., NEW YORK, NY.
C
   SUBROUTINE BESSEL2(X,I0,I1,K0,K1)
   COMMON /LUNITS/ LUR,LUW,IFORM,LUK
   REAL X,I0,I1,K0,K1,IT
C
C THE FOLLOWING DATA STATEMENTS CONTAIN THE COEFFICIENTS TO
C THE POLYNOMIALS.
C
C I0
   DATA A0/1.0/,A1/3.5156229/,A2/3.0899424/,A3/1.2067492/
   DATA A4/0.2659732/,A5/0.0360768/,A6/0.0045813/
C IO
   DATA B0/0.39894228/,B1/0.01328592/,B2/0.00225319/
   DATA B3/-0.00157565/,B4/0.00916281/,B5/-0.02057706/
   DATA B6/0.02635537/,B7/-0.01647633/,B8/0.00392377/
C I1
   DATA C0/0.5/,C1/0.87890594/,C2/0.51498869/,C3/0.15084934/
   DATA C4/0.02658733/,C5/0.00301532/,C6/0.00032411/
C I1
   DATA D0/0.39894228/,D1/-0.03988024/,D2/-0.00362018/
   DATA D3/0.00163801/,D4/-0.01031555/,D5/0.02282967/
```
DATA D6/-0.02895312/,D7/0.01787654/,D8/-0.00420059/ C K0 DATA E0/-0.57721566/,E1/0.4227842/,E2/0.23069756/ DATA E3/0.0348859/,E4/0.00262698/,E5/0.0001075/,E6/0.0000074/ C K0 DATA F0/1.25331414/,F1/-0.07832358/,F2/0.02189568/ DATA F3/-0.01062446/,F4/0.00587872/,F5/-0.0025154/ DATA F6/0.00053208/ C K1 DATA G0/1.0/,G1/0.15443144/,G2/-0.67278579/,G3/-0.18156897/ DATA G4/-0.01919402/,G5/-0.00110404/,G6/-0.00004686/ C K1 DATA H0/1.25331414/,H1/0.23498619/,H2/-0.0365562/ DATA H3/0.01504268/,H4/-0.00780353/,H5/0.00325614/ DATA H6/-0.00068245/ C IF (X .LT. -3.75) THEN WRITE(LUW,100) 164,52,52,X CALL MYSTOP(164) RETURN END IF T=X/3.75  $TT = T^*T$ C C I0 C IF (X .LE. 3.75) THEN I0=A0+TT\*(A1+TT\*(A2+TT\*(A3+TT\*(A4+TT\*(A5+TT\*A6))))) ELSE  $IT=1/T$ I0=(B0+IT\*(B1+IT\*(B2+IT\*(B3+IT\*(B4+IT\*(B5+IT\*(B6+IT\* . (B7+IT\*B8))))))))/(SQRT(X)\*EXP(-X)) END IF C C I1 C IF (X .LE. 3.75) THEN I1=(C0+TT\*(C1+TT\*(C2+TT\*(C3+TT\*(C4+TT\*(C5+TT\*C6))))))\*X ELSE  $IT=1/T$ I1=(D0+IT\*(D1+IT\*(D2+IT\*(D3+IT\*(D4+IT\*(D5+IT\*(D6+IT\* .  $(D7+IT^*D8)))))))/(SQRT(X)*EXP(-X))$ 

228

```
END IF
C
C K0
C
   IF (X .LE. 0.0) THEN
     WRITE(LUW,100) X
     CALL MYSTOP(1001)
     RETURN
   END IF
   X1 = (X/2.)^{**}2X2 = 2./XIF (X .LE. 2.0) THEN
     K0=-ALOG(X/2)*I0+E0+X1*(E1+X1*(E2+X1*(E3+X1*(E4+X1*
  . (E5+X1*E6))))ELSE
     K0=(F0+X2*(F1+X2*(F2+X2*(F3+X2*(F4+X2*(F5+X2*F6))))))
      /(SQRT(X)^*EXP(X))END IF
C
C K1
C
   IF (X .LE. 2.0) THEN
     K1=(X*ALOG(X/2.)*I1+G0+X1*(G1+X1*(G2+X1*(G3+X1*(G4+X1*
  . (G5+X1*G6))))/X
   ELSE
     K1=(H0+X2*(H1+X2*(H2+X2*(H3+X2*(H4+X2*(H5+X2*H6))))))
  . /(SQRT(X)^*EXP(X))END IF
   RETURN
C
C FORMATS
C
100 FORMAT(//,1X,'***** ERROR *****',8X,'TRNSYS ERROR # ',I3,/1X,
  .'UNIT ',I3,' TYPE ',I3,' COOLING COIL',/1X,
  .'THE BESSEL FUNCTION CALLED FROM THE COOLING COIL SUBROUTINE COULD
  . NOT BE'/1X,'EVALUATED AT THE GIVEN VALUE OF ',F5.2,'.')
   END
C
```
C----------------------------------------------------------------------------------

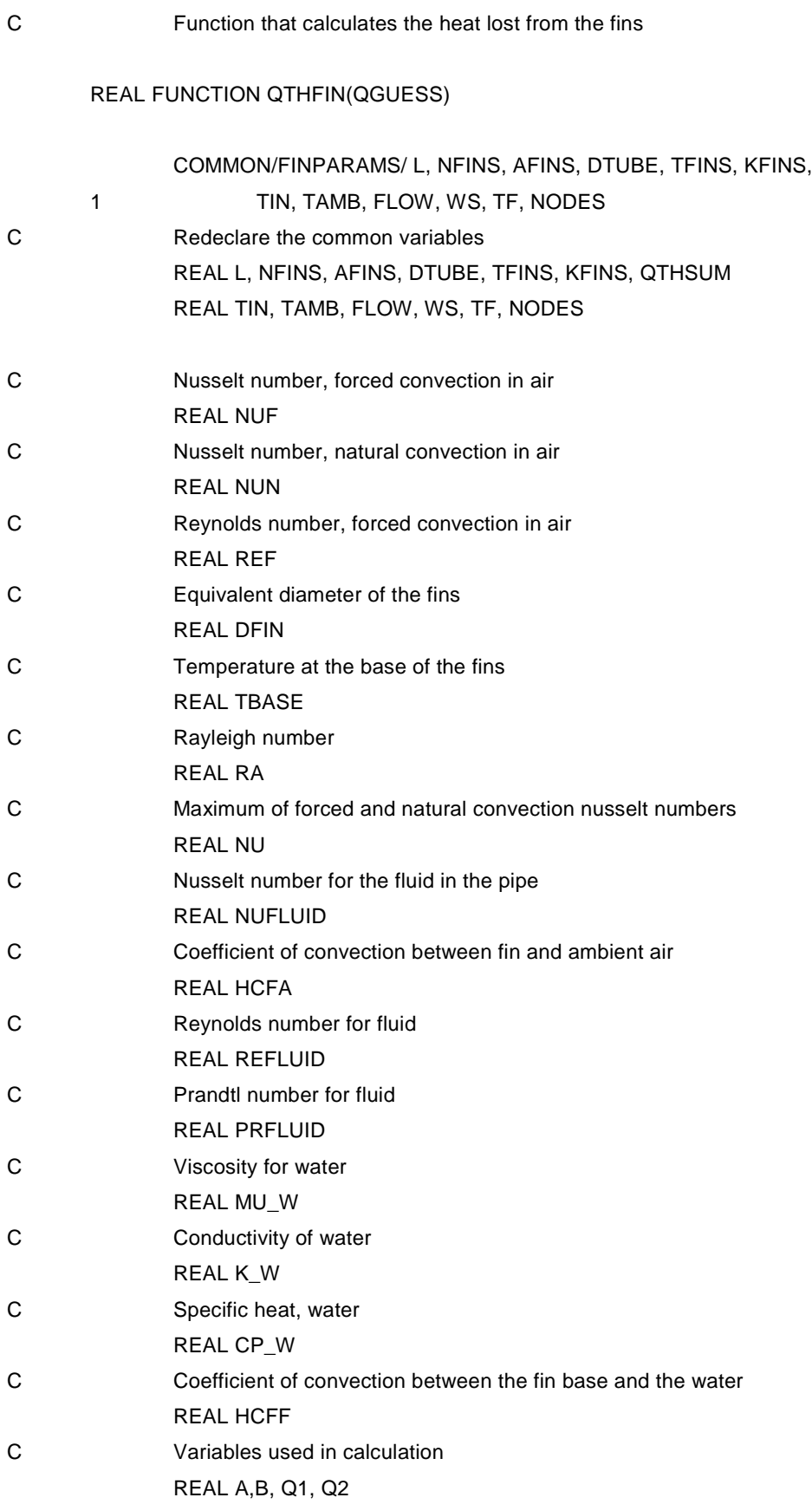

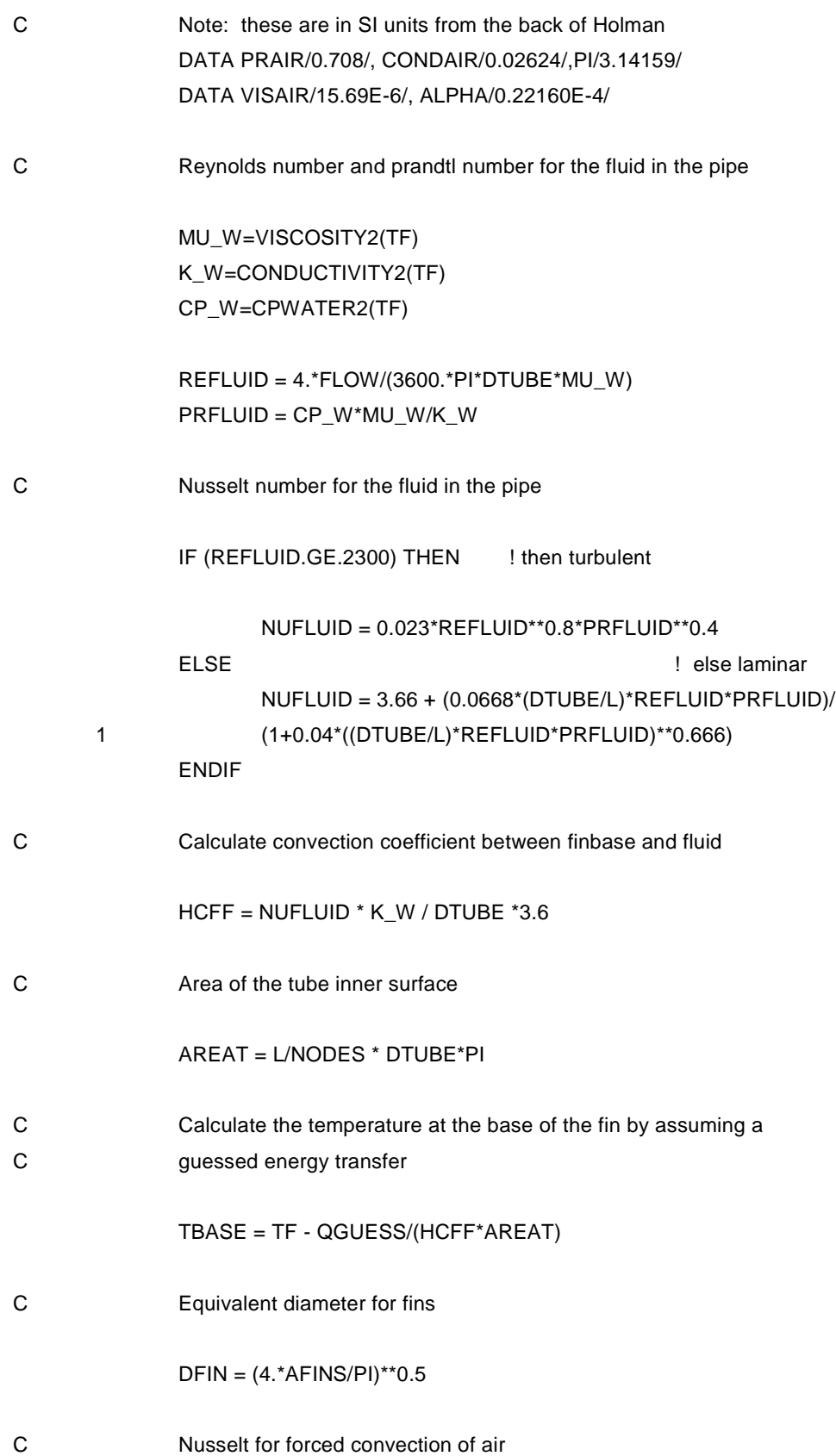

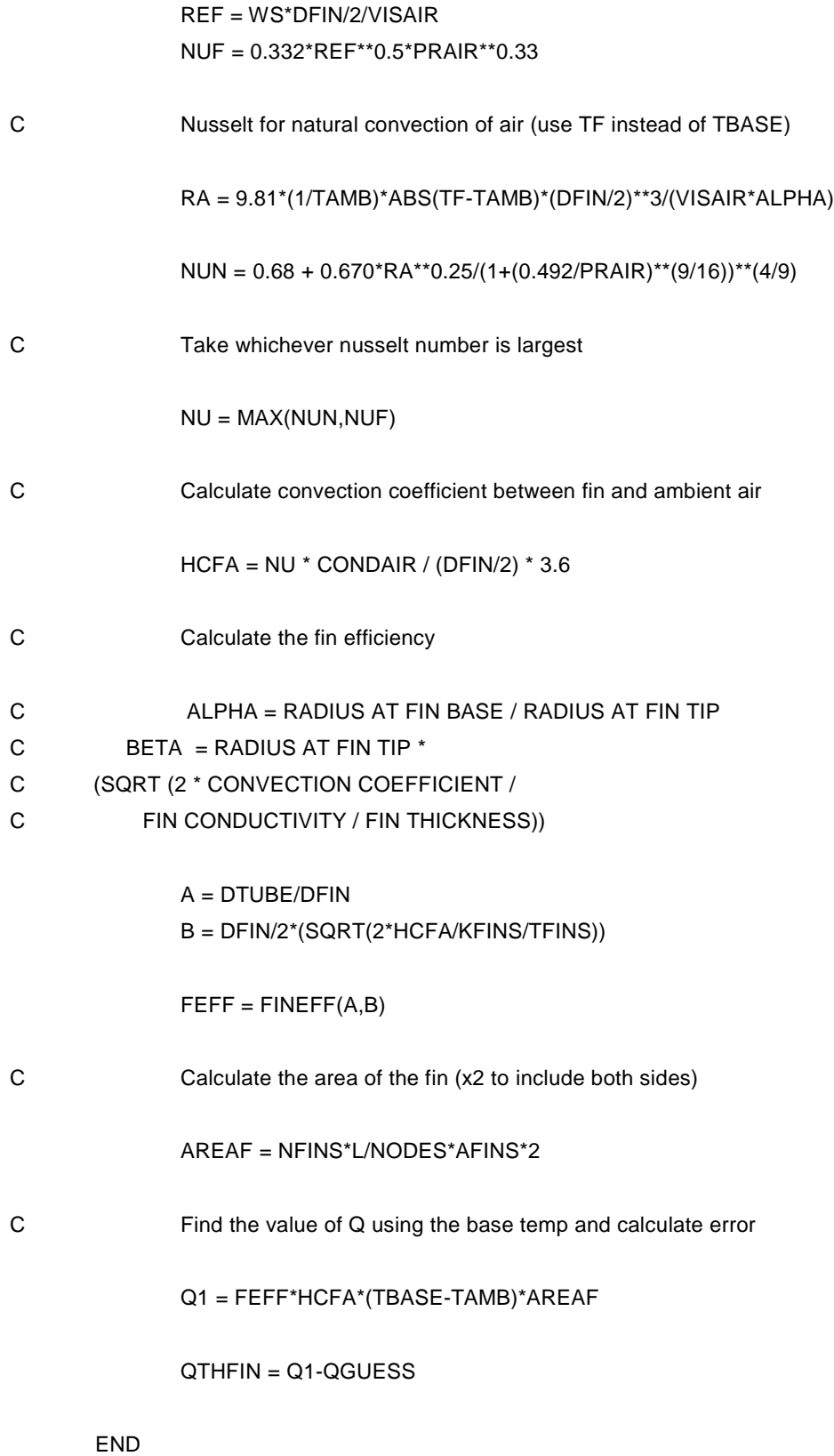

c \*\*\*\*\*\*\*\*\*\*\*\*\*\*\*\*\*\*\*\*\*\*\*\*\*\*\*\*\*\*\*\*\*\*\*\*\*\*\*\*\*\*\*\*\*\*\*\*\*\*\*\*\*\*\*\*\*\*\*\*\*\*\*\*\*\*\*\*\*\*\*\*\* c WATER PROPERTIES, taken from the Type 60 tank model Real FUNCTION CPWATER2(T) real T CPWATER2=45359-491.6\*T+2.2005\*T\*T-.0043807\*T\*\*3+ & 3.276d-6\*T\*\*4 end Real FUNCTION CONDUCTIVITY2(T) real T CONDUCTIVITY2=-.48064+.0058471\*T-7.3317d-6\*T\*T end REAL FUNCTION VISCOSITY2(T) real T VISCOSITY2 =0.23873 - 0.26422e-02\*T + 1.1062e-05\*T\*\*2 & -2.0705e-08\*T\*\*3 + 1.4593e-11\*T\*\*4 END C------------------------------------------------------------------------- C Bisection method RECURSIVE SUBROUTINE BISECTION3(FUNC,X1,X2,XACC,XROOT) C Using bisection, finds the root of a function FUNC known to lie between C X1 and X2. The root, returned as XROOT, will be refined until its accuracy C is +/- XACC COMMON/LUNITS/LUR,LUW,IFORM,LUK REAL FMID,F,XROOT,DX,XMID PARAMETER (JMAX=50) FMID=FUNC(X2) F=FUNC(X1) IF(F\*FMID.GE.0.) THEN WRITE(LUW,'(A,I3,A,I3,A)')' ERROR at Type 262 (Unit',unit, 1 '): Bisection method out of range' CALL MYSTOP(1001) ENDIF

```
IF(F.LT.0.) THEN
               XROOT=X1
               DX=X2-X1
       ELSE
               XROOT=X2
               DX=X1-X2
       ENDIF
       DO 15000 J=1,JMAX
               DX=DX*.5
               XMID=XROOT+DX
               FMID=FUNC(XMID)
               IF(FMID.LT.0.) XROOT=XMID
               IF(ABS(DX).LT.XACC .OR. FMID.EQ.0.) RETURN
15000 CONTINUE
       END
C-------------------------------------------------------------------------------------
       SUBROUTINE ZBRAC3 (FUNC,X1,X2,SUCCESS)
C Given a function FUNC and an initial guessed range X1 to X2, the routine
C expands the range geometrically until a root is bracketed by the returned
C values of X1 and X2.
       PARAMETER (FACTOR=1.6,NTRY=50)
       LOGICAL SUCCESS
       IF(X1.EQ.X2)PAUSE 'You have to guess an initial range'
       F1=FUNC(X1)
       F2=FUNC(X2)
       SUCCESS =.TRUE.
       DO 16000 J=1,NTRY
               IF (F1*F2.LT.0.)RETURN
               IF(ABS(F1).LT.ABS(F2))THEN
                      X1=X1+FACTOR*(X1-X2)
                      F1=FUNC(X1)
               ELSE
                      X2=X2+FACTOR*(X2-X1)
                      F2=FUNC(X2)
               END IF
16000 CONTINUE
       SUCCESS=.FALSE.
       RETURN
       END
```
# **A4 Fortran code for the controller component**

SUBROUTINE TYPE275 (TIME,XIN,OUT,T,DTDT,PAR,INFO,ICNTRL,\*) C\*\*\*\*\*\*\*\*\*\*\*\*\*\*\*\*\*\*\*\*\*\*\*\*\*\*\*\*\*\*\*\*\*\*\*\*\*\*\*\*\*\*\*\*\*\*\*\*\*\*\*\*\*\*\*\*\*\*\*\*\*\*\*\*\*\*\*\*\*\*\*\* C Object: Bruce Hall Controller C IISiBat Model: Bruce Hall controller C C Author: Joe Coventry C Editor: C Date: 2/9/2002 last modified: 25/5/2002  $\mathcal{C}$ C Controller for Bruce Hall project. Note that this component is also useful C for CHAPS systems with a single pump. The second 'tank pump' can simply be C ignored. C STANDARD TRNSYS DECLARATIONS DOUBLE PRECISION XIN,OUT INTEGER NI,NP,ND,NO PARAMETER (NI=6,NP=9,NO=5,ND=0) INTEGER\*4 INFO,ICNTRL REAL T,DTDT,PAR,TIME DIMENSION XIN(NI),OUT(NO),PAR(NP),INFO(15) CHARACTER\*3 YCHECK(NI),OCHECK(NO) C PARAMETERS C Controller mode 1: Delta T. 2: Fixed outlet temp (not yet available) INTEGER ControllerMode C Bypass setpoint for tank temperature for diverting flow to the cooling fins REAL TTset C Upper deadband for the collector pump (pump 1) REAL DBupperC C Lower deadband for the collector pump (pump 1) REAL DBlowerC C Upper deadband for the tank pump (pump 2) REAL DBupperT C Lower deadband for the tank pump (pump 2) REAL DBlowerT C Upper deadband for the bypass valve operation. REAL DBupperV C Lower deadband for the bypass valve operation

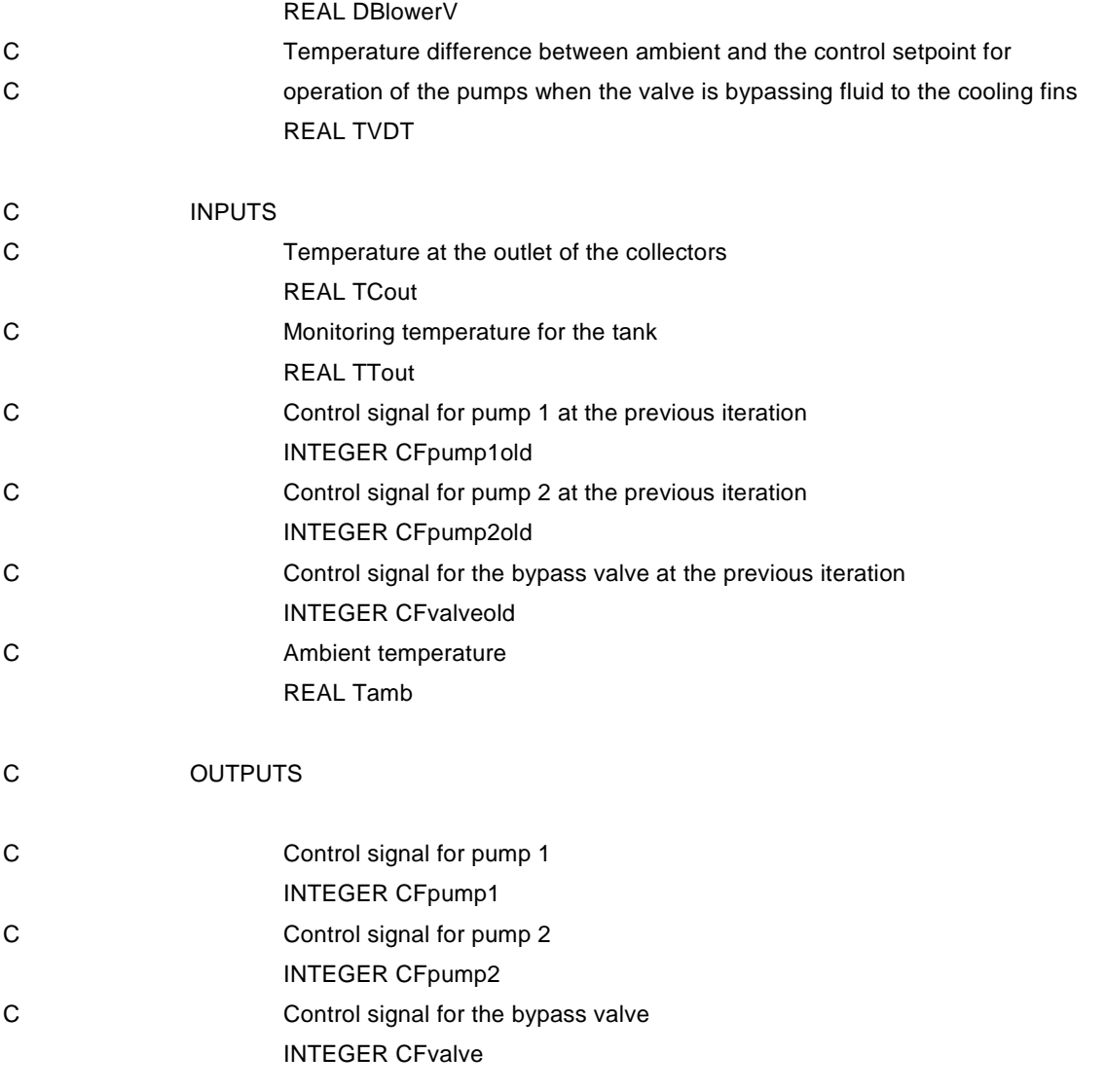

- C OTHER VARIABLES
- C Setpoint for control of the bypass valve REAL TVSet

C----------------------------------------------------------------------

- C IF ITS THE FIRST CALL TO THIS UNIT, DO SOME BOOKKEEPING IF (INFO(7).GE.0) GO TO 100
- C FIRST CALL OF SIMULATION, CALL THE TYPECK SUBROUTINE TO CHECK THAT THE

C USER HAS PROVIDED THE CORRECT NUMBER OF INPUTS,PARAMETERS, AND DERIVS INFO(6)=NO

 $INFO(9)=1$ 

### CALL TYPECK(1,INFO,NI,NP,ND)

## RETURN 1

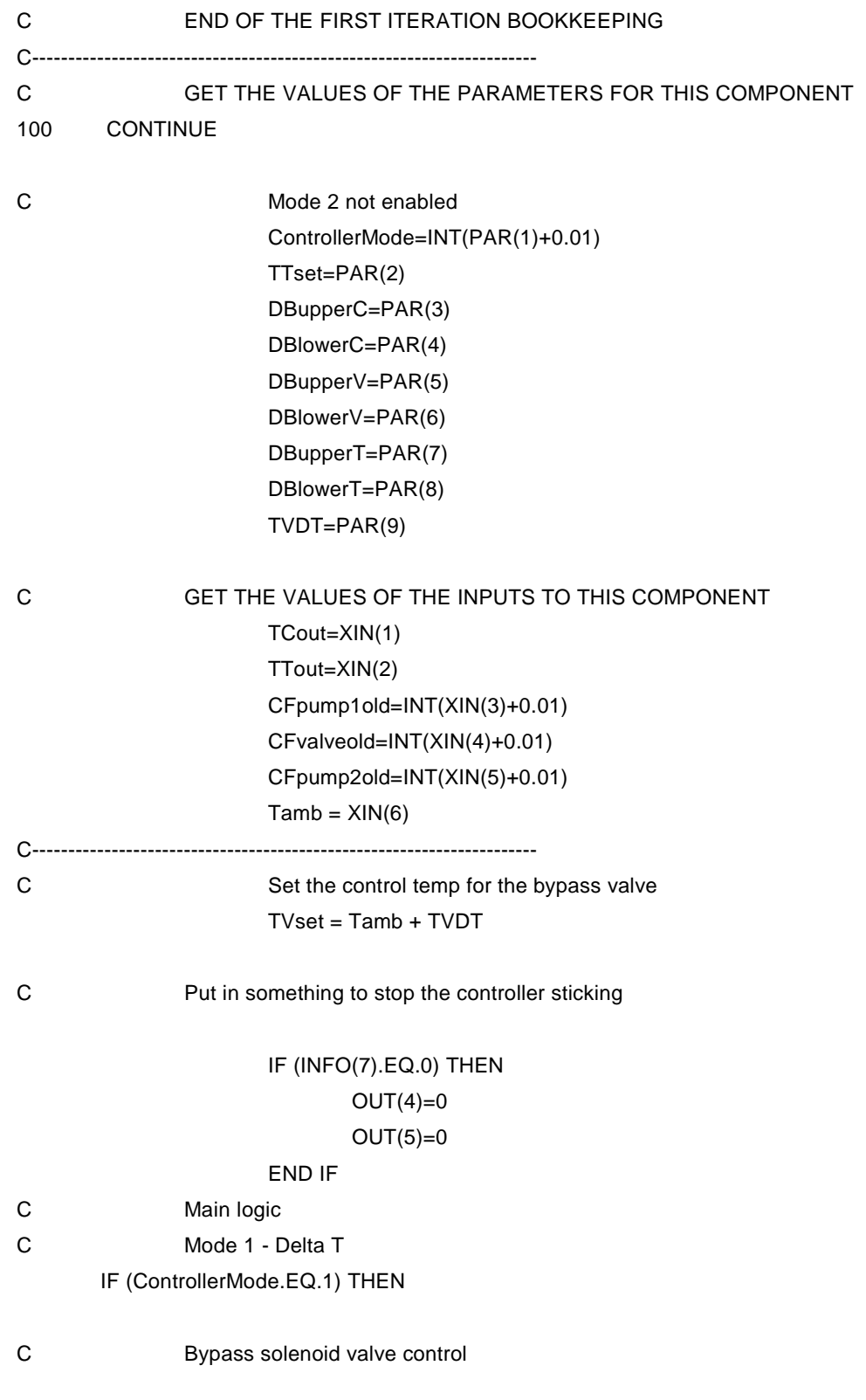

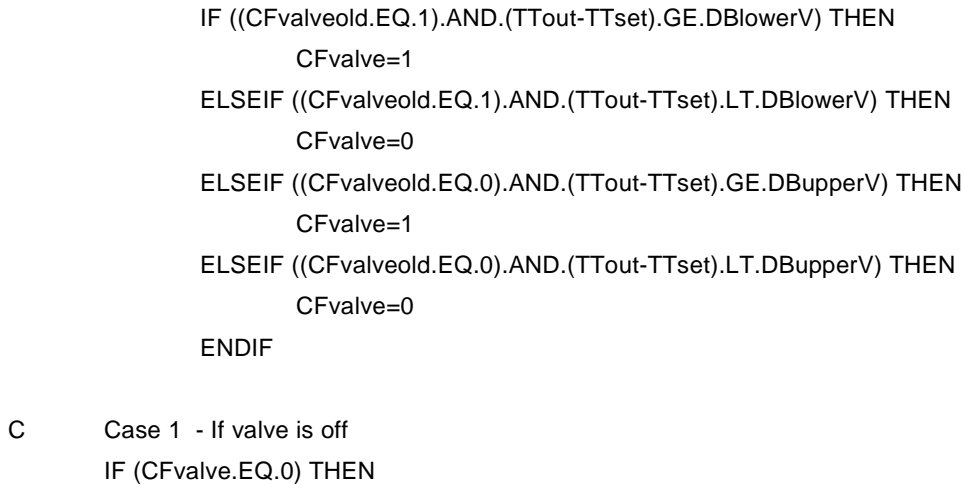

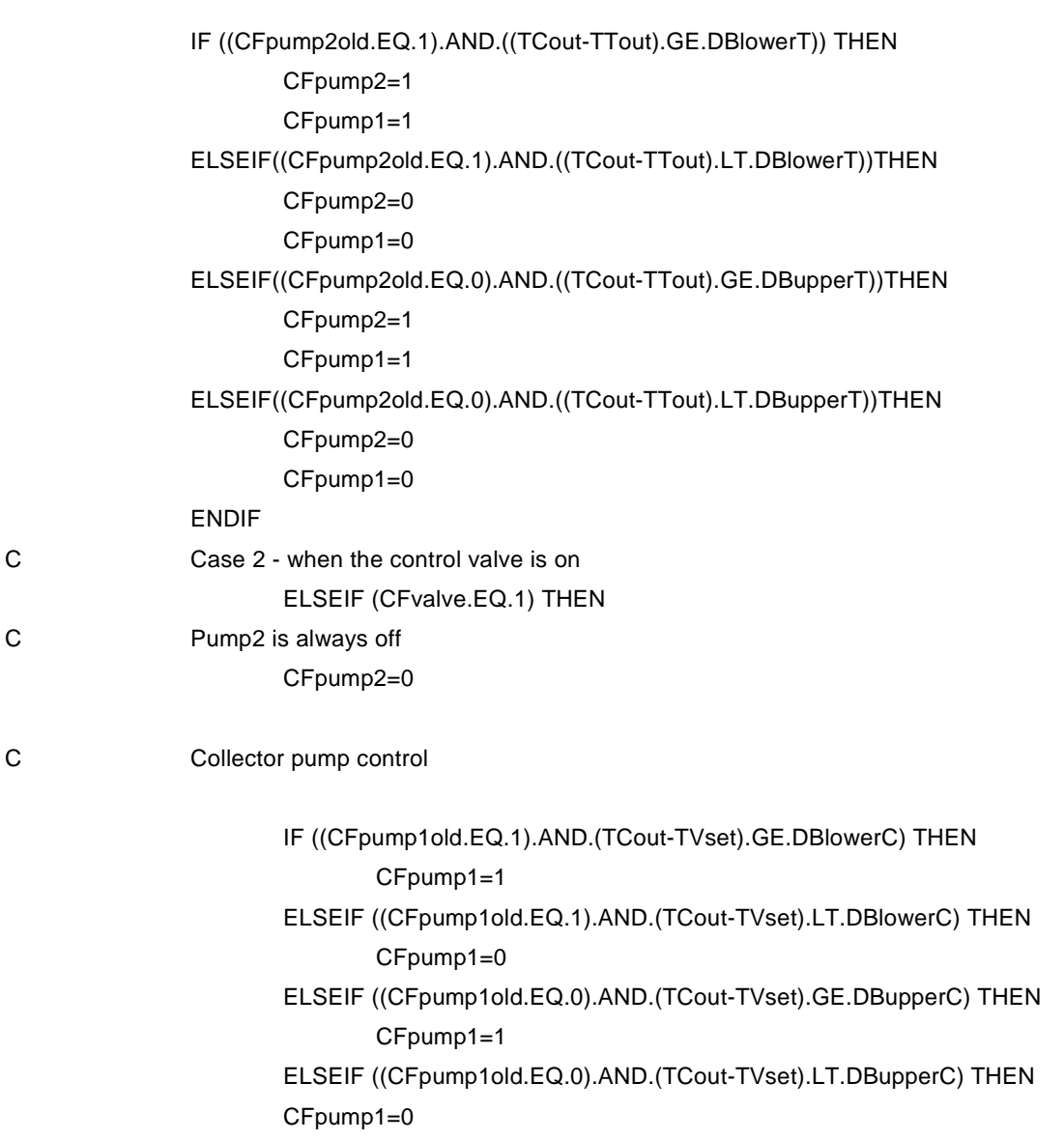

ENDIF

ENDIF

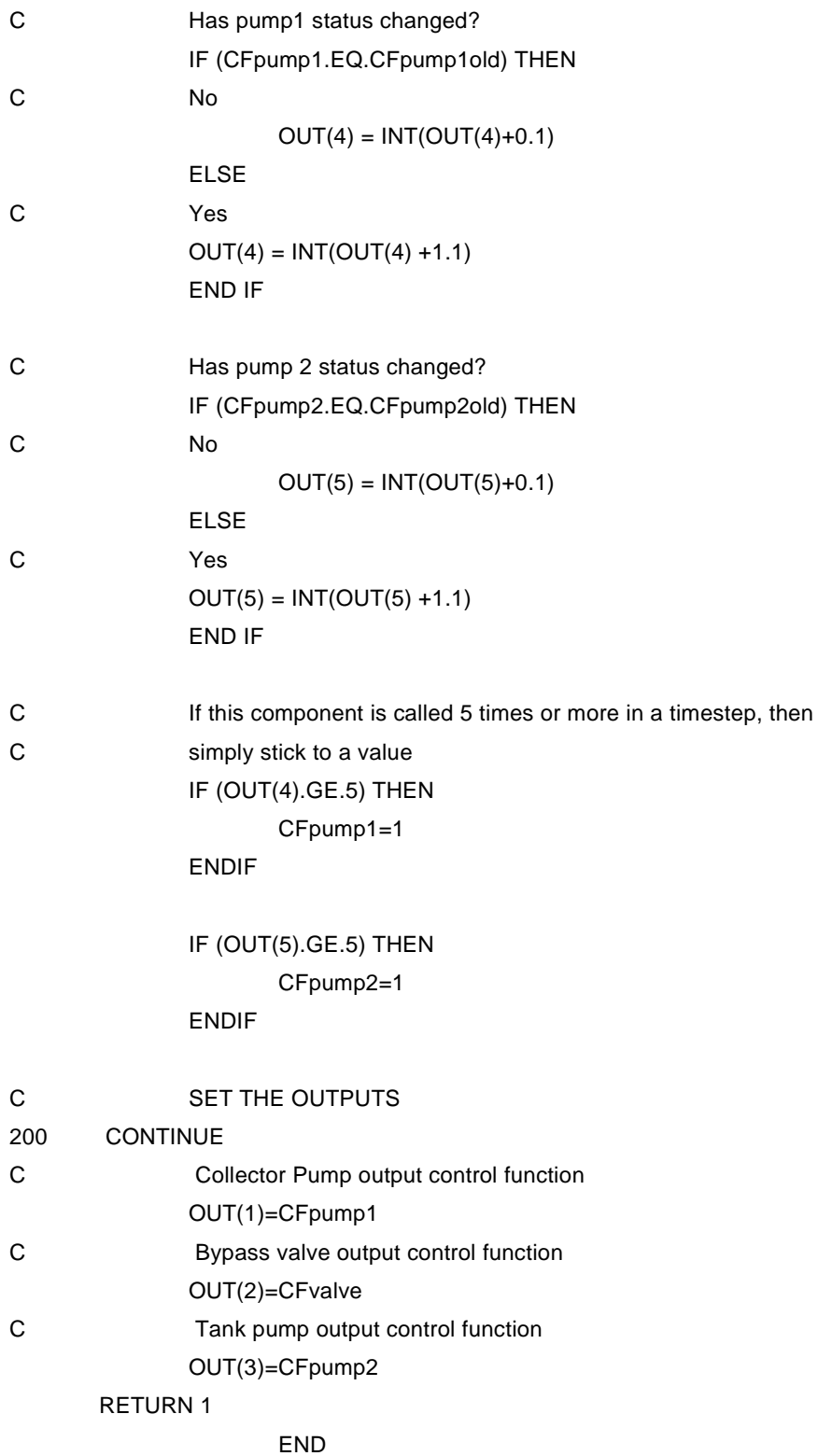

# **A5 TRNSYS deck file for the system base case**

VERSION 15 \*\*\*\*\*\*\*\*\*\*\*\*\*\*\*\*\*\*\*\*\*\*\*\*\*\*\*\*\*\*\*\*\*\*\*\*\*\*\*\*\*\*\*\*\*\*\*\*\*\*\*\*\*\*\*\*\*\*\*\*\*\*\*\*\*\*\*\*\*\*\*\*\*\*\*\*\*\*\* \*\*\* TRNSYS input file (deck) generated by IISiBat 3 \*\*\* on Wednesday, May 26, 2004 at 13:24 \*\*\* \*\*\* If you edit this file, use the File/Import TRNSYS Input File function in \*\*\* IISiBat 3 to update the project. \*\*\* \*\*\* If you have problems, questions or suggestions please contact your local \*\*\* TRNSYS distributor or mailto:iisibat@cstb.fr \*\*\* \*\*\*\*\*\*\*\*\*\*\*\*\*\*\*\*\*\*\*\*\*\*\*\*\*\*\*\*\*\*\*\*\*\*\*\*\*\*\*\*\*\*\*\*\*\*\*\*\*\*\*\*\*\*\*\*\*\*\*\*\*\*\*\*\*\*\*\*\*\*\*\*\*\*\*\*\*\*\* ASSIGN C:\trnsys15\IISiBat3\Data\Joe\modeld.LST 6 \*\*\*\*\*\*\*\*\*\*\*\*\*\*\*\*\*\*\*\*\*\*\*\*\*\*\*\*\*\*\*\*\*\*\*\*\*\*\*\*\*\*\*\*\*\*\*\*\*\*\*\*\*\*\*\*\*\*\*\*\*\*\*\*\*\*\*\*\*\*\*\*\*\*\*\*\*\*\* \*\*\* Control cards \*\*\*\*\*\*\*\*\*\*\*\*\*\*\*\*\*\*\*\*\*\*\*\*\*\*\*\*\*\*\*\*\*\*\*\*\*\*\*\*\*\*\*\*\*\*\*\*\*\*\*\*\*\*\*\*\*\*\*\*\*\*\*\*\*\*\*\*\*\*\*\*\*\*\*\*\*\*\* \* START, STOP and STEP CONSTANTS 3 START=1 STOP=8760 STEP=.1 \*SIMULATION Start time End time Time step SIMULATION START STOP STEP \* User defined CONSTANTS \* The Convergence of the Integration Convergence TOLERANCES 0.001 0.001 Max iterations Max warnings Trace limit LIMITS 25 999 25 \* TRNSYS numerical integration solver method DFQ 1 TRNSYS output file width, number of characters WIDTH 80 NOLIST statement LIST MAP statement MAP Solver statement SOLVER 0

```
*******************************************************************************
*** Units
*******************************************************************************
* EQUATIONS "Calc. modified load"
*
EQUATIONS 1
Modload = 10^{*}[7,1]*------------------------------------------------------------------------------
* EQUATIONS "Calc. HW flow"
EQUATIONS 1
mdot = Modload/(4.18*(45-[7,2]+eql(45,[7,2])))
*------------------------------------------------------------------------------
* EQUATIONS "Calc. solar input"
EQUATIONS 1
Qsun = 37.5*[6,8]*------------------------------------------------------------------------------
* EQUATIONS "Otemp calc."
EQUATIONS 1
Idbout = [6,8]^*(1-[17,1])*------------------------------------------------------------------------------
* Model "Canberra weather" (Type 9)
UNIT 5 TYPE 9 Canberra weather
PARAMETERS 36
* 1 Mode
-1
* 2 Header Lines to Skip
0
* 3 No. of values to read
10
* 4 Time interval of data
1
* 5 Interpolate or not?-1
-1
* 6 Multiplication factor-1
1.0
* 7 Addition factor-1
0
* 8 Interpolate or not?-2
-1
```
\* 9 Multiplication factor-2 1.0 \* 10 Addition factor-2 0 \* 11 Interpolate or not?-3 -3 \* 12 Multiplication factor-3 1.0 \* 13 Addition factor-3 0 \* 14 Interpolate or not?-4 -4 \* 15 Multiplication factor-4 10 \* 16 Addition factor-4 0 \* 17 Interpolate or not?-5 -5 \* 18 Multiplication factor-5 10 \* 19 Addition factor-5 0 \* 20 Interpolate or not?-6 6 \* 21 Multiplication factor-6 0.1 \* 22 Addition factor-6 0 \* 23 Interpolate or not?-7 7 \* 24 Multiplication factor-7 0.1 \* 25 Addition factor-7 0 \* 26 Interpolate or not?-8 8 \* 27 Multiplication factor-8 0.1 \* 28 Addition factor-8 0 \* 29 Interpolate or not?-9 -9

\* 30 Multiplication factor-9 1.0 \* 31 Addition factor-9 0 \* 32 Interpolate or not?-10 -10 \* 33 Multiplication factor-10 1.0 \* 34 Addition factor-10 0 \* 35 Logical unit 14 \* 36 Format specification 1 (1x,3F2.0,5F3.0,F2.0,F1.0) \*\*\* External files ASSIGN C:\trnsys15\Weather\canberra.tmy 14 \*------------------------------------------------------------------------------

```
* Model "Tracking" (Type 16)
UNIT 6 TYPE 16 Tracking
```

```
PARAMETERS 9
* 1 Horiz. radiation mode
4
* 2 Tracking mode
3
* 3 Tilted surface mode
2
* 4 Starting day
1
* 5 Latitude
-35.2
* 6 Solar constant
4871
* 7 Shift in solar time
0.8
* 8 Not used
2
* 9 Solar time?
-1
INPUTS 7
```
\* Canberra weather:Output 4 ->Total radiation on horizontal surface 5,4 \* Canberra weather:Output 5 ->Direct normal beam radiation on horizontal 5,5 \* Canberra weather:Time of last read ->Time of last data read 5,99 \* Canberra weather:Time of next read ->Time of next data read 5,100 \* [unconnected] Ground reflectance 0,0 \* [unconnected] Slope of surface 0,0 \* [unconnected] Azimuth of surface 0,0 \*\*\* INITIAL INPUT VALUES 0 0 0.0 1 0.2 19.18 36.03 \*------------------------------------------------------------------------------

\* Model "AS4234 load data" (Type 9) UNIT 7 TYPE 9 AS4234 load data

PARAMETERS 12

\* 1 Mode

-1

\* 2 Header Lines to Skip

2

\* 3 No. of values to read

2

\* 4 Time interval of data

1.0

\* 5 Interpolate or not?-1

-1

\* 6 Multiplication factor-1

1.0

\* 7 Addition factor-1

### 0

\* 8 Interpolate or not?-2

-2

\* 9 Multiplication factor-2

1.0

\* 10 Addition factor-2

0 \* 11 Logical unit 11 \* 12 Not used -1 \*\*\* External files ASSIGN C:\trnsys15\IISiBat3\Data\Joe\Canload.txt 11 \*------------------------------------------------------------------------------ \* Model "Tempering valve" (Type 11) UNIT 8 TYPE 11 Tempering valve PARAMETERS 2 \* 1 Tempering valve mode 4 \* 2 # of oscillations allowed 7 INPUTS 4 \* AS4234 load data:Output 2 ->Inlet temperature 7,2 \* Calc. HW flow:mdot ->Inlet flow rate mdot \* Tank:Temperature to load ->Heat source temperature 13,3 \* [unconnected] Set point temperature 0,0 \*\*\* INITIAL INPUT VALUES 20.0 100.0 55.0 45 \*------------------------------------------------------------------------------

\* Model "Pump" (Type 3) UNIT 9 TYPE 3 Pump

PARAMETERS 5 \* 1 Maximum flow rate

## 1100 \* 2 Fluid specific heat 4.190 \* 3 Maximum power 540

\* 4 Conversion coefficient

0.10

\* 5 Power coefficient 0.5 INPUTS 3 \* T-piece:Outlet temperature ->Inlet fluid temperature 15,1 \* T-piece:Outlet flow rate ->Inlet mass flow rate 15,2 \* Controller:Collector Pump output control function ->Control signal 18,1 \*\*\* INITIAL INPUT VALUES 35 36 1.0 \*------------------------------------------------------------------------------ \* Model "3-way valve" (Type 11) UNIT 10 TYPE 11 3-way valve PARAMETERS 1 \* 1 Controlled flow diverter mode  $\mathfrak{p}$ INPUTS 3 \* CHAPS collector:TOUT ->Inlet temperature 12,1 \* CHAPS collector:FLOW ->Inlet flow rate 12,2 \* Controller:Bypass valve output control function ->Control signal 18,2 \*\*\* INITIAL INPUT VALUES 20.0 100.0 0.5 \*------------------------------------------------------------------------------

\* Model "End loss" (Type 123) UNIT 11 TYPE 123 End loss

#### PARAMETERS 3

\* 1 Trough Length 24.21 \* 2 Trough Width 1.55 \* 3 Focal Length .845 INPUTS 1 \* Tracking:Incidence angle for surface 1 ->Incidence Angle

6,10 \*\*\* INITIAL INPUT VALUES 0 \*------------------------------------------------------------------------------ \* Model "CHAPS collector" (Type 262) UNIT 12 TYPE 262 CHAPS collector PARAMETERS 34 \* 1 MODE 2 \* 2 CELLS 10 \* 3 REFEFF .161 \* 4 REFTEMP 65 \* 5 BETA -0.004 \* 6 UNIFORMITY .845 \* 7 LENGTH 23.19 \* 8 WIDTH 1.47 \* 9 REFLM 0.935 \* 10 SHAPE .99 \* 11 TRANSABS 0.886 \* 12 COVERABS 0.063 \* 13 EMIS 0.88 \* 14 MASS 121.9 \* 15 CP 1.08 \* 16 TSTART 25 \* 17 WGLASS

```
0.08
* 18 UCG
327
* 19 WCG
0.07
* 20 UCP
5787
* 21 WCP
0.04
* 22 UPT
1000000
* 23 WPT
1
* 24 UINSUL
23
* 25 WINSUL
.2
* 26 WCOVER
0.2
* 27 EMISCOV
0.1
* 28 CW0
22
* 29 CW1
27.4
* 30 CW2
-2
* 31 TOL
0.1
* 32 PERIM
0.1298
* 33 XSAREA
0.0003587
* 34 FH
0.74
INPUTS 7
* Pump:Outlet fluid temperature ->TFI
9,1
* Pump:Outlet flow rate ->FLOW
9,2
* Otemp calc.:Idbout ->ID
Idbout
```

```
* Canberra weather:Output 6 ->TAMB
5,6
* Canberra weather:Output 7 ->WIND
5,7
* End loss:End Loss Factor ->SHADE
11,1
* [unconnected] DIRT
0,0
*** INITIAL INPUT VALUES
25 1000 1000 25 2 1
1
*------------------------------------------------------------------------------
* Model "Tank" (Type 38)
UNIT 13 TYPE 38 Tank
PARAMETERS 17
* 1 Inlet position mode
1
* 2 Tank volume
1.5
* 3 Tank height
1.53
* 4 Height of collector return
1.06
* 5 Fluid specific heat
4.190
* 6 Fluid density
1000.0
* 7 Thermal conductivity
7.2
* 8 Tank configuration
1
* 9 Overall Loss Coefficient
26.365
* 10 Insulation ratio
1.0
* 11 Initial temperature
30.0
* 12 Maximum heating rate
64800
* 13 Auxiliary height
```
1.2 \* 14 Thermostat height 1.25 \* 15 Set point temperature 65 \* 16 Temperature deadband 8 \* 17 Flue loss coefficient 0.0 INPUTS 6 \* 3-way valve:Temperature at outlet 1 ->Hot-side temperature 10,1 \* 3-way valve:Flow rate at outlet 1 ->Hot-side flowrate 10,2 \* Tempering valve:Temperature at outlet 1 ->Cold-side temperature 8,1 \* Tempering valve:Flowrate at outlet 1 ->Cold-side flowrate 8,2 \* Canberra weather:Output 6 ->Environment temperature 5,6 \* [unconnected] Control signal 0,0 \*\*\* INITIAL INPUT VALUES 45.0 100.0 20.0 100.0 22.0 1 \*------------------------------------------------------------------------------

\* Model "Finned tube HE" (Type 273) UNIT 14 TYPE 273 Finned tube HE

PARAMETERS 11 \* 1 Length of heat exchanger 60 \* 2 Fins per length 160 \* 3 Area of each fin 0.003 \* 4 Diameter of tube 0.0109 \* 5 Thickness of fins 0.00025 \* 6 Fin conductivity

637 \* 7 NODES 10 \* 8 Specific heat of fin-tube 0.4 \* 9 Mass of fin tube 19 \* 10 Specific heat of the fluid 4.18 \* 11 Mass of fluid in the heat exchanger 60 INPUTS 4 \* 3-way valve:Temperature at outlet 2 ->Temperature of inlet fluid 10,3 \* 3-way valve:Flow rate at outlet 2 ->Flow rate of inlet fluid 10,4 \* Canberra weather:Output 6 ->Ambient temperature 5,6 \* Canberra weather:Output 7 ->Wind speed 5,7 \*\*\* INITIAL INPUT VALUES 55 625 25 1 \*------------------------------------------------------------------------------ \* Model "T-piece" (Type 11) UNIT 15 TYPE 11 T-piece PARAMETERS 1 \* 1 Tee piece mode 1 INPUTS 4 \* Tank:Temperature to heat source ->Temperature at inlet 1 13,1 \* Tank:Flowrate to heat source ->Flow rate at inlet 1 13,2 \* Finned tube HE:Outlet fluid temperature ->Temperature at inlet 2 14,1 \* Finned tube HE:Outlet flow rate ->Flow rate at inlet 2 14,2 \*\*\* INITIAL INPUT VALUES 20.0 100.0 20.0 100.0

\*----------------------------------------------------------------------------- \* Model "T-piece2" (Type 11) UNIT 16 TYPE 11 T-piece2 PARAMETERS 1 \* 1 Tee piece mode 1 INPUTS 4 \* Tank:Temperature to load ->Temperature at inlet 1 13,3 \* Tank:Flowrate to load ->Flow rate at inlet 1 13,4 \* Tempering valve:Temperature at outlet 2 ->Temperature at inlet 2 8,3 \* Tempering valve:Flow rate at outlet 2 ->Flow rate at inlet 2 8,4 \*\*\* INITIAL INPUT VALUES 20.0 100.0 20.0 100.0 \*------------------------------------------------------------------------------

\* Model "Otemp park" (Type 2) UNIT 17 TYPE 2 Otemp park

#### PARAMETERS 2

\* 1 No. of oscillations 5 \* 2 High limit cut-out 200 INPUTS 6 \* CHAPS collector:TOUT ->Upper input value 12,1 \* [unconnected] Lower input value 0,0 \* CHAPS collector:TOUT ->Monitoring value 12,1 \* Otemp park:Output control function ->Input control function 17,1 \* [unconnected] Upper dead band 0,0 \* [unconnected] Lower dead band 0,0 \*\*\* INITIAL INPUT VALUES

\*------------------------------------------------------------------------------

\* Model "Controller" (Type 275) UNIT 18 TYPE 275 Controller PARAMETERS 9 \* 1 Controller mode 1 \* 2 Tank upper termperature setpoint  $\Omega$ \* 3 Upper deadband for pump 5 \* 4 Lower deadband for pump .5 \* 5 Upper deadband for bypass valve 5 \* 6 Lower deadband for bypass valve .5 \* 7 Upper deadband for tank pump 5 \* 8 Lower deadband for tank pump .5 \* 9 Delta T for bypass mode 5 INPUTS 6 \* CHAPS collector:TOUT ->Collector outlet temperature 12,1 \* Tank:Average tank temperature ->Tank monitoring temperature 13,10 \* Controller:Collector Pump output control function ->collector pump input control function 18,1 \* Controller:Bypass valve output control function ->Bypass valve control function 18,2 \* Controller:Tank pump output control function ->Tank pump input control function 18,3 \* Canberra weather:Output 6 ->Ambient temperature 5,6 \*\*\* INITIAL INPUT VALUES 0 0 1 0 1 0

\*------------------------------------------------------------------------------

\* Model "Output" (Type 28) UNIT 19 TYPE 28 Output PARAMETERS 18 \* 1 Summary interval -1 \* 2 Summary start time 1 \* 3 Summary stop time 8760 \* 4 Logical unit 19 \* 5 Output mode 1 \* 6 Operation code-1 1 \* 7 Operation code-2 0 \* 8 Operation code-3 -4 \* 9 Operation code-4 0 \* 10 Operation code-5 -4 \* 11 Operation code-6 0 \* 12 Operation code-7 -4 \* 13 Operation code-8 0 \* 14 Operation code-9 -4 \* 15 Operation code-10 0 \* 16 Operation code-11 -4 \* 17 Operation code-12 0 \* 18 Operation code-13 -4 INPUTS 6

\* Tank:Internal energy change ->Summary input-1 13,7 \* Tank:Energy rate to load ->Summary input-2 13,6 \* Tank:Auxiliary heating rate ->Summary input-3 13,8 \* CHAPS collector:QELEC ->Summary input-4 12,3 \* [unconnected] Summary input-5 0,0 \* Calc. solar input:Qsun ->Summary input-6 Qsun LABELS 6 DE Qload Qaux Qelec1 Qelec2 Qsun \*\*\* External files ASSIGN C:\trnsys15\IISiBat3\Data\Joe\modeld.out 19 \*------------------------------------------------------------------------------

END
## Appendix B

Appendix B contains the experimental raw data used for TRNSYS validations. The shaded sections show the periods of steady state measurement.

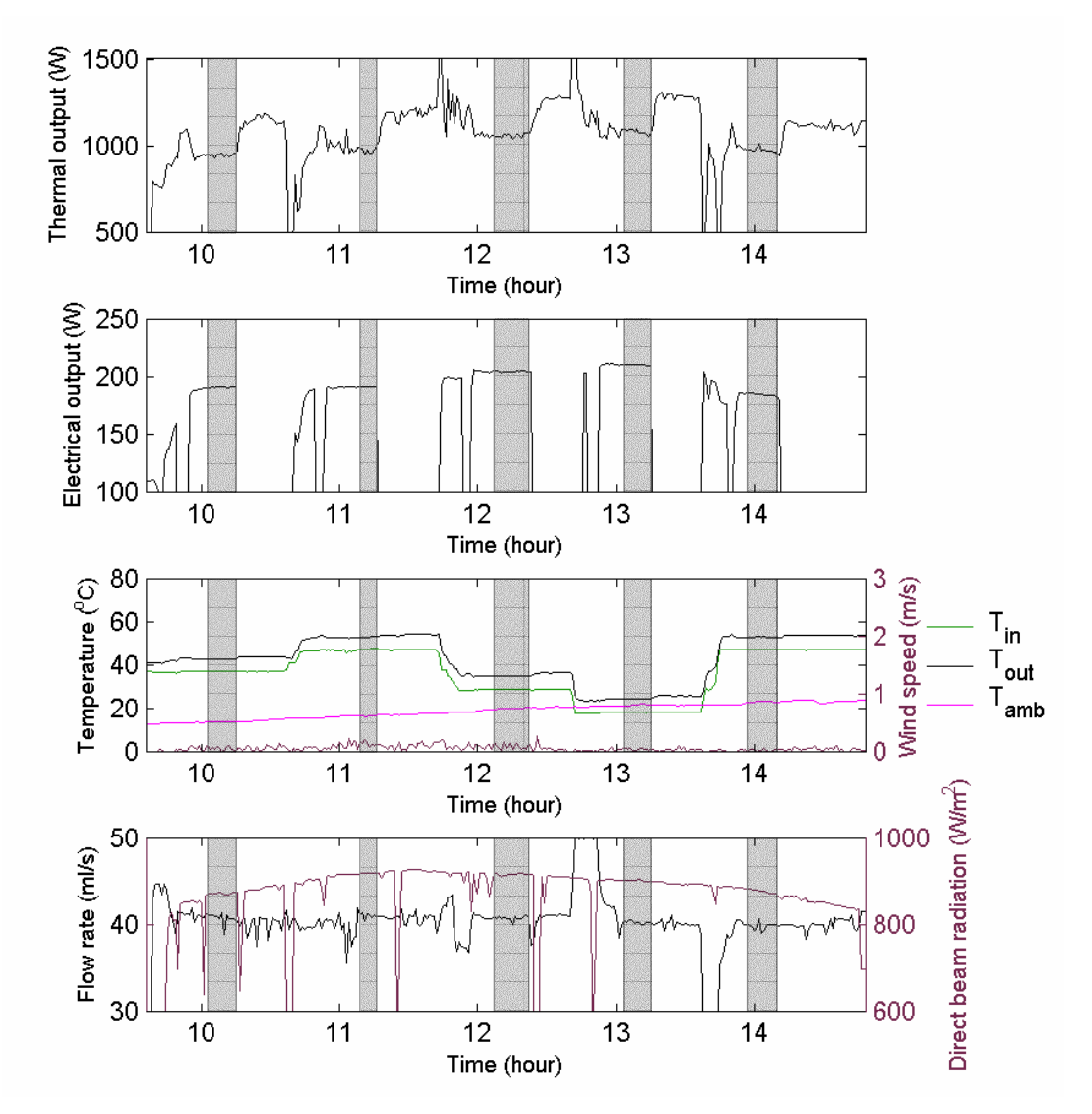

*Figure B1. Measured data from 5 May 2003. The shaded areas show the steady state data used in the efficiency curves.*

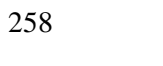

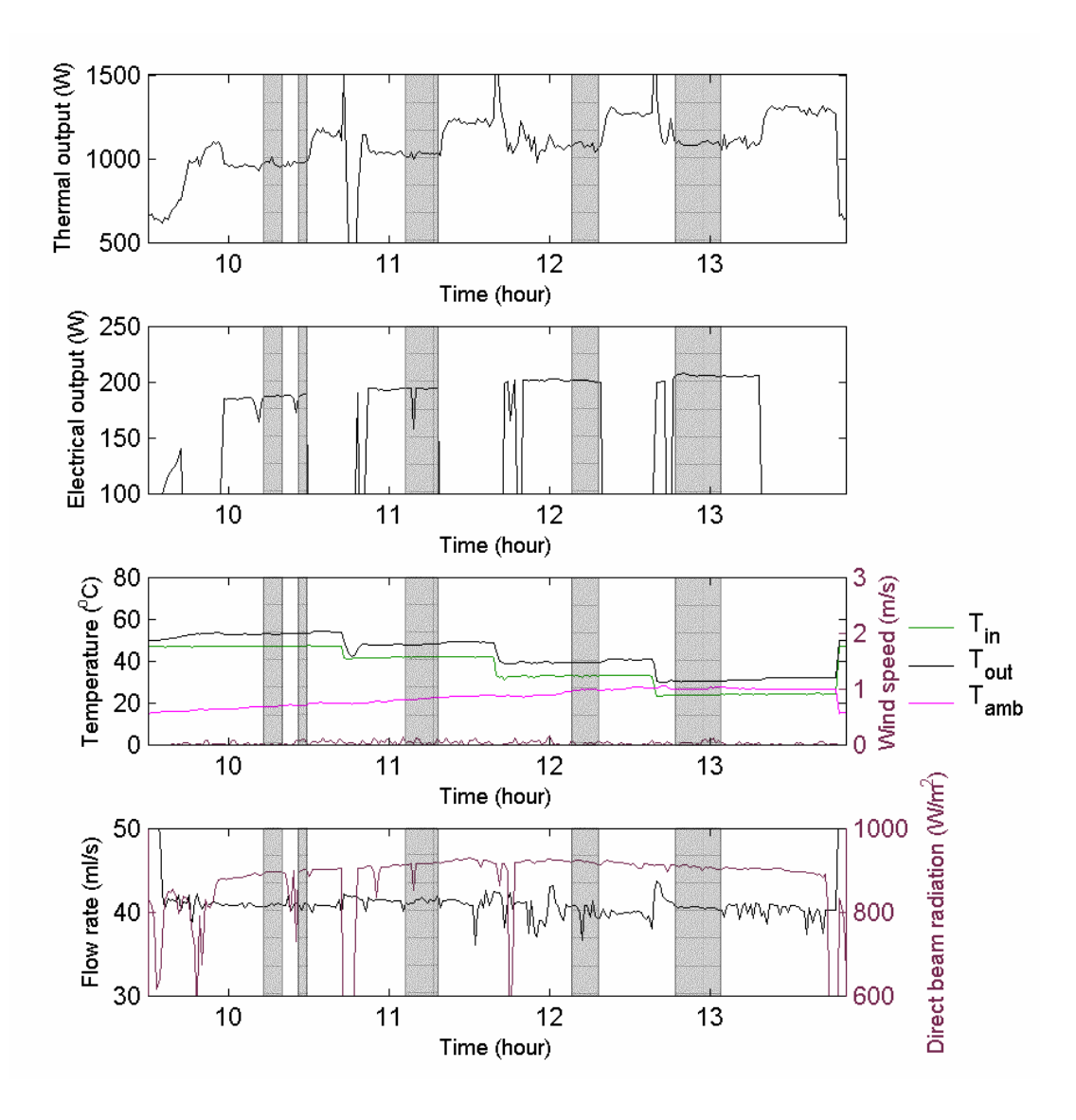

*Figure B2. Measured and simulated data from 6 May 2003. The shaded areas show the steady state data used in the efficiency curves.*

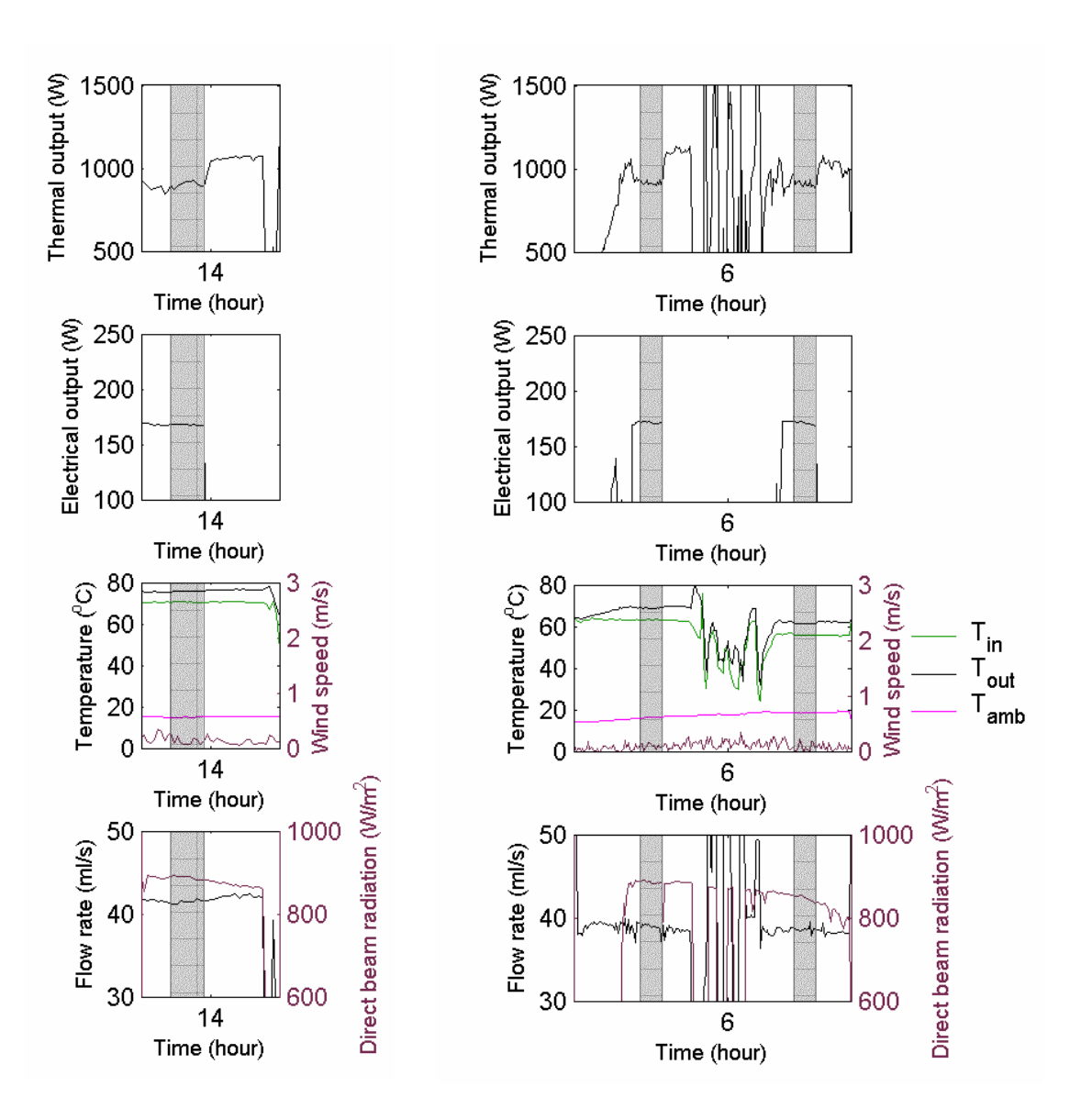

*Figure B3. Measured and simulated data from 22 May 2003 (left) and the 29 May 2003 (right). The shaded areas show the steady state data used in the efficiency curves.*

## Appendix C

Franklin, E.T., Coventry, J.S. Effects of Highly Non-uniform Illumination Distribution on Electrical Performance of Solar Cells. *Proceedings of Solar 2002 Australian and New Zealand Solar Energy Society* Paper 1.

Copy of article available in hard copy of thesis held in Library.